# **ČESKÉ VYSOKÉ UČENÍ TECHNICKÉ V PRAZE**

**Fakulta elektrotechnická**

**Katedra telekomunikační techniky**

**Ethernet reflektor**

**Leden 2015 Bakalant: Michal Volek Vedoucí práce: Ing. Pavel Bezpalec PhD**

## Čestné prohlášení

 $\gamma_{\rm D}=1$ 

Prohlašuji, že jsem zadanou bakalářskou práci zpracoval sám s přispěním vedoucího práce a konzultanta a používal jsem pouze literaturu v práci uvedenou. Dále prohlašuji, že nemám námitek proti půjčování nebo zveřejňování m

Datum: 5.1.2015

. . . . . . .

Podpis bakalanta

České vysoké učení technické v Praze Fakulta elektrotechnická

katedra telekomunikační techniky

## ZADÁNÍ BAKALÁŘSKÉ PRÁCE

#### **Student: Volek Michal**

Studijní program: Komunikace, multimédia a elektronika Obor: Síťové a informační technologie

Název tématu: Ethernet reflektor

#### Pokyny pro vypracování:

Navrhněte a následně v laboratorních podmínkách realizujte zařízení, které bude sloužit jako zpětná smyčka pro testování služeb na rozhraní Ethernet.

#### Seznam odborné literatury:

- [1] Carrier sense multiple access with Collision Detection (CSMA/CD) Access Method and Physical Layer Specifications, IEEE802.3-2008, prosinec 2008, ISBN 973-0-738-15796-2.
- [2] Spurgeon, Ch.: Ethernet: The Definitive Guide. O'Reilly Media. February 2000. ISBN 978-1-565-92660-8.

Vedoucí: Ing. Pavel Bezpalec, Ph.D.

Platnost zadání: do konce letního semestru 2014/2015

prof. Ing. Boris Šimák, CSc. vedoucí katedry

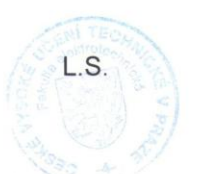

prof. Ing. Pavel Ripka, CSc. děkan

V Praze dne 9. 12. 2013

#### **Anotace:**

Tato bakalářská práce se věnuje návrhu a realizaci zpětné smyčky na rozhraní ethernet. Pro komunikaci na ethernetovém rozhraní je využit mikrokontrolér ENC28J60 od firmy Microchip, a řízení tohoto mikročipu zajišťuje mikropočítač ATmega16 výrobce Atmel. Řídicí program byl vytvořen ve vývojovém prostředí BASCOM-AVR.

**Klíčová slova:** Zpětná smyčka, Ethernet, ENC28J60

#### **Summary:**

This final project deals with designing and creating of loopback on Ethernet interface. The communication on Ethernet interface is solved by mikrochip ENC28J60, create by Microchip, and it is controled by ATmega16 from manufacturer Atmel. Control program was created in develop enviroment BASCOM-AVR.

Index terms: Loopback, Ethernet, ENC28J60

## **OBSAH**

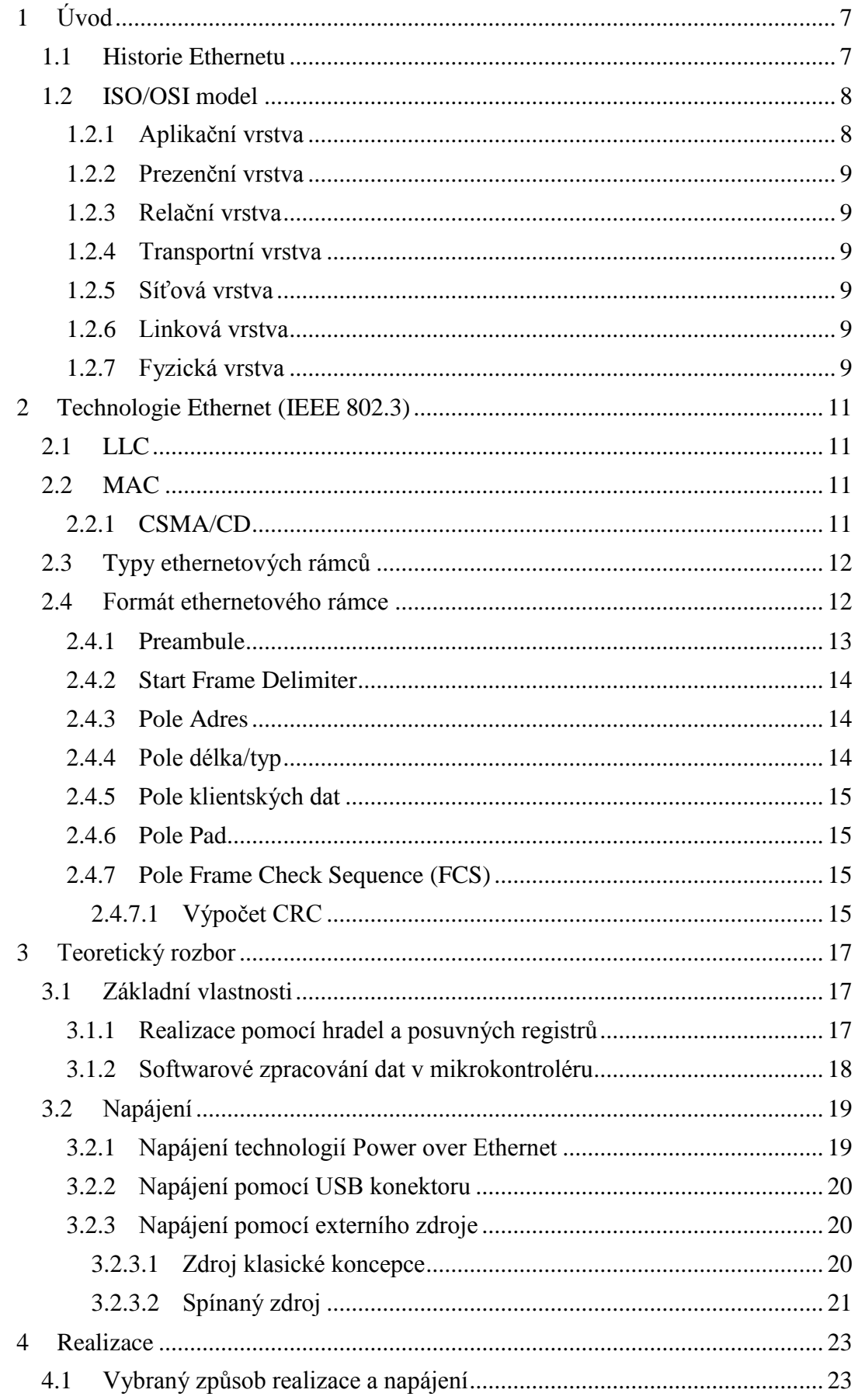

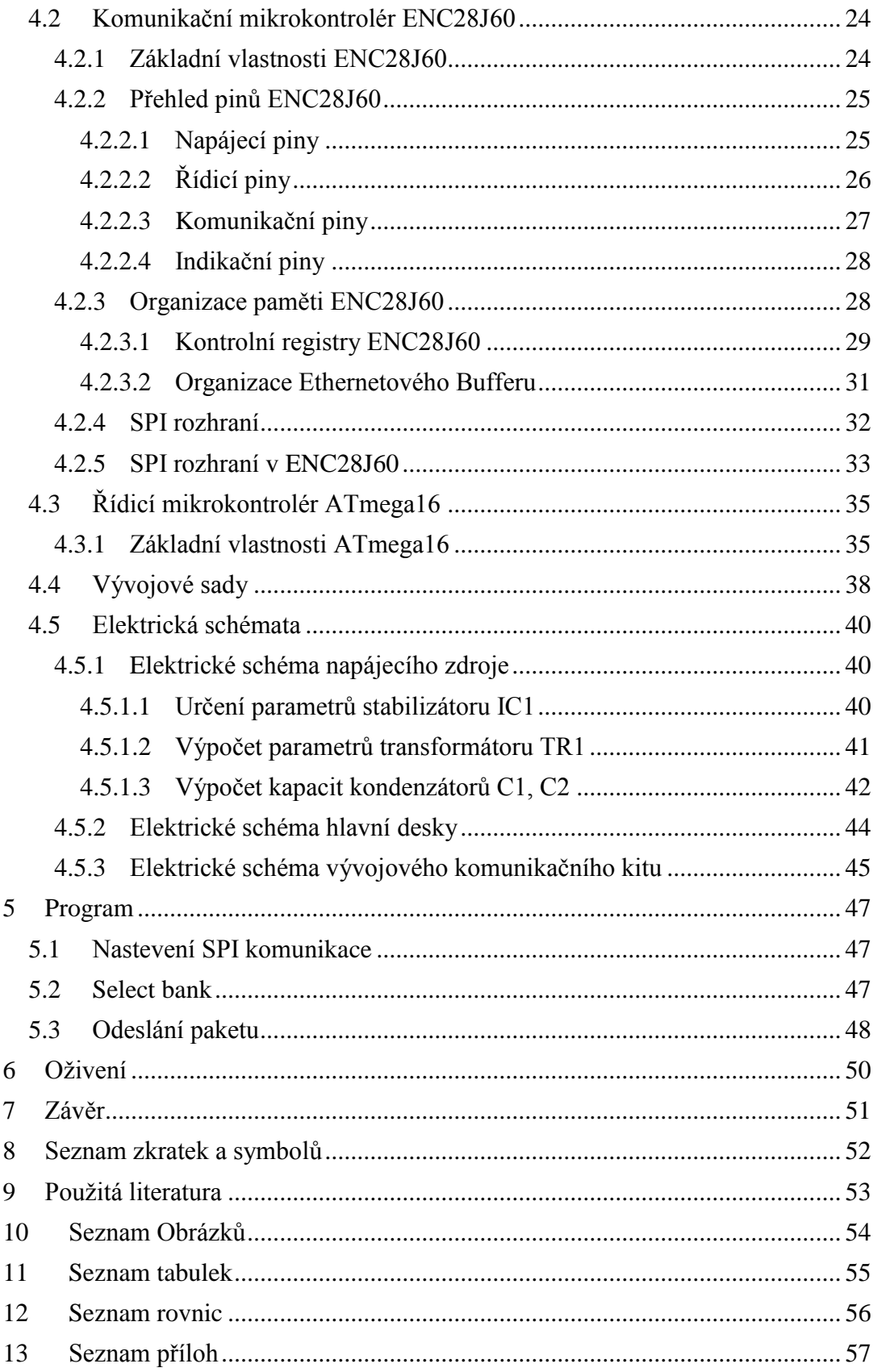

# <span id="page-6-0"></span>**1 Úvod**

Termín Ethernet reflektor neboli Ethernetové zrcadlo, označuje zařízení vytvářející smyčku mezi vysílačem a přijímačem. Jeho princip je velmi jednoduchý: vysílací strana odešle Ethernetový rámec, Ethernetový reflektor tento rámec přijme, prohodí MAC adresy a odešle rámec zpět. Podívejme se nyní, kde se vlastně technologie Ethernet vzala a jak funguje.

## <span id="page-6-1"></span>**1.1 Historie Ethernetu**

Historie typu sítí se sdíleným mediem, mezi které se řadí i Ehternet začíná v 60. letech na Havaji, kde byla vyvinuta radiová síť ALOHA, která sloužila k propojení Havajských ostrovů. Jednalo se o síť s náhodným přístupem, což znamenalo, že vysílací stanici není přiřazen časový interval vysílání, ale rámec je posílán ve chvíli, kdy se to vysílací stanici hodí.

Z tohoto principu je jasné, že na přenosovém mediu vznikají kolize. Je tedy jasné, že musí existovat kontrolní mechanismus, který když zjistí, že odvysílaný rámec nebyl přijat, nebo byl přijat s chybou, dojde k opětovnému odvysílání daného rámce. K tomuto opakování vysílání dochází v průměru třikrát při maximální použité zátěži. Využití kanálu je tedy asi 15[%\[1\].](#page-52-1)

Pro zlepšení těchto vlastností byla vyvinuta tzv. řízená ALOHA. Ta pracuje tak, že interval opakovaného vysílání je volen náhodně. Tuto vlastnost přebírá i technologie sítí Ehternet.

První síť využívající technologii Ethernet vznikla v laboratořích PARC<sup>1</sup> firmy Xerox z důvodů propojení tamních počítačů v polovině 70. let. Autory této "pilotní" verze Ethernetu byly Bob Metcalfe a David Boggs a dosahovala rychlosti necelých 3 Mb/s. Firma Xerox nabídla v roce 1979 spolupráci společnostem  $DEC^2$  a Intel a v roce 1980 byl Ethernet zrychlen na 10 Mb/s.Tato verze Ethernetu nesla označení DIX, dle názvů firem, které se podíleli na jejím vývoji.

Tyto společnosti se rozhodli nenechat si Ethernet jako proprietární řešení, ale zveřejnili jeho specifikace a nechali Ethernet standardizovat. Jakou standardizační autorita byla zvolena společnost IEEE<sup>3</sup>, která předala projekt Ethernet do rukou pracovní skupiny 802.3. První standard technologie Ethernet zpracovaný IEEE byl publikován roku 1985 a nesl název *"IEEE 802.3 Carrier Sense Multiple Access with Collision Detection (CSMA/CD) Access Method and Physical Layer Specification"*[\[3\].](#page-52-2)

Vývoj šel dál, a v roce 1993 byla publikována technologie přepínání, což mělo za následek snížení počtu kolizí a zmenšení kolizních domén, tudíž i lepší využití šířky pásma přenosového media. V této době se začínal prosazovat i plně duplexní přenos a byl odstartován vývoj virtuálních sítí VLAN. Z důvodu obrovského nárůstu počtu uživatelů celosvětové sítě Internet, přestala být rychlost 10Mb/s dostatečnou a to i s využitím výše uvedených technologických vylepšení.

<sup>1</sup> Palo Alto Research Center

<sup>2</sup> Digital Equipment Corporation

<sup>&</sup>lt;sup>3</sup> Istitute of Eletctrical and Electronic Engineers

Organizace IEEE, pod kterou mezitím vývoj Ethernetu plně přešel, proto vyvíjela a v roce 1995 i standardizovala FastEthernet pod označením 802.3u. Tento standard obsahoval mimo jiné i navýšení celkové rychlost na 100Mb/s, tedy na celý desetinásobek původního přenosového pásma. Ale z důvodu používání metody CSMA/CD se tím snížila maximální vzdálenost mezi uzly asi na desetinu (u metalického vedení asi na 100m).

V roce 1999 pak dochází k dalšímu zdesetinásobení rychlosti a společnost IEEE ratifikuje standard 802.3 na 802.3ab, který se zabývá připojením GigabitEthernetu pomocí UTP kabelu Cat 5, nebo 6. V roce 2002 pak došlo k další ratifikaci (802.3ae-2002) a k dalšímu navýšení rychlosti, tentokrát na 10Gb/s. Až do současnosti pokračuje rozšiřování této verze Ethernetu na různá přenosová média.

Další navýšení rychlosti nastalo v roce 2010 nejprve na 40Gb/s (802.3ba-2010) a v roce 2011 na 100Gb/s (802.3bg). Pro tyto rychlosti je primárně určené jako medium optické vlákno.

## <span id="page-7-0"></span>**1.2 ISO/OSI model**

Referenční model ISO/OSI je sedmivrstvý model vypracovaný organizací ISO v roce 1984. Model slouží ke znázornění zpracování dat v rámci telekomunikační sítě.

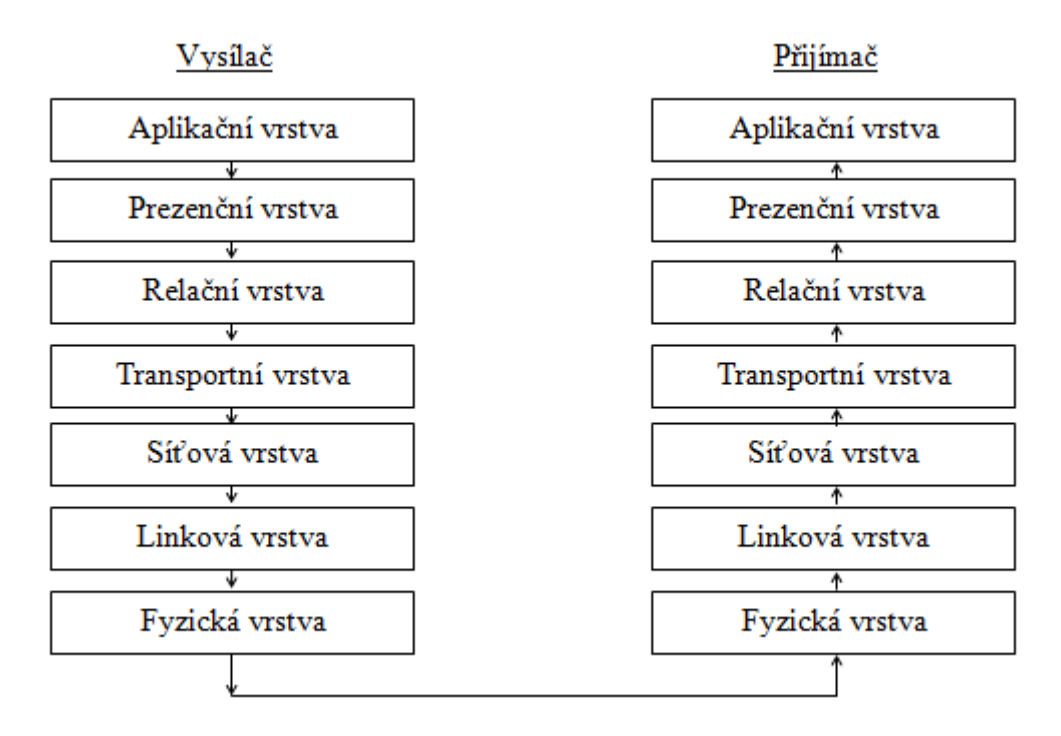

*Obr. 1.1 Referenční modle ISO/OSI*

<span id="page-7-2"></span>Tento model objasňuje proces komunikace a vše co musí data podstoupit při přenosu z jedné strany na druhou. V následujících kapitolách si stručně představíme význam jednotlivých vrstev.

#### 1.2.1 Aplikační vrstva

<span id="page-7-1"></span>Tato vrstva má za úkol komunikovat přímo s uživatelem. Přijímá od něj požadavky a ty poté přenáší k prezenční vrstvě. Typickým zástupcem aplikační vrstvy je webový prohlížeč, nebo klienti elektronické služby.

## 1.2.2 Prezenční vrstva

<span id="page-8-0"></span>Prezenční vrstva slouží ke správné interpretaci dat. Nezapomeňme, že síťová zařízení jsou elektronická, a tudíž "rozumí" pouze formátu logických jedniček a nul, zatímco pro uživatele je tento formát nečitelný. Je tedy nutné převádět strojový text do textu čitelného člověkem. Dalším důležitou funkcí prezenční vrstvy je komprimace dat v případě pomalého připojení k síti.

## 1.2.3 Relační vrstva

<span id="page-8-1"></span>Relační vrstva RM IOS/OSI modelu zodpovídá za sestavování, spravování a rušení logických spojení (relací) mezi dvěma koncovými aplikacem[i\[2\].](#page-52-3) V rámci jedné relace pak může být navázáno několik spojení. Připojíme-li se například k webovému serveru, relační vrstva nejprve naváže spojení pro přenos html<sup>4</sup> souboru a teprve poté (už v rámci jiného spojení) začne třeba se stahováním obrázků, které jsou na webové stránce zobrazeny.

## 1.2.4 Transportní vrstva

<span id="page-8-2"></span>Zatímco relační vrstva se stará o vytváření relací a předávání dat uživateli, transportní vrstva sama o sobě řeší to, jak jsou jednotlivá spojení v rámci relace navázána a jak probíhá přenos dat. Neřeší pak, kudy jsou data posílána ani to, jakou rychlostí k přijímací straně dojdou. Účelem transportní vrstvy je tudíž zajistit přenos dat a jejich rozdělení pro jednotlivé aplikace v rámci koncového zařízení. Třídění datových bloků (u transportní vrstvy nazývaných segmenty) je zajištěno pomocí portů. Každé spojení dostane tzv. číslo portu, a transportní vrstva si pamatuje, který proces o dané spojení zažádal. Při přijetí segmentu pak podle čísla portu pošle data správnému procesu.

## <span id="page-8-3"></span>1.2.5 Síťová vrstva

Tato vrstva je zodpovědná za doručení dat ke správnému příjemci. Síťová vrstva má sice celkem přesnou představu o topologii sítě jako celku, ale na druhou stranu se již nezajímá o jednotlivé dílčí sekce sítě. Zařízení síťové vrstvy ví, v jaké části sítě se adresát nachází a kudy se do dané části dostat, ale detaily doručení přenechává vrstvě linkové. Dnes se již takřka výhradně pro adresaci koncových zařízení používá IP adres a datové bloky přenášené na síťové vrstvě se nazývají pakety.

## 1.2.6 Linková vrstva

<span id="page-8-4"></span>Úkolem linkové vrstvy $<sup>5</sup>$  je především zajistit přístup k mediu a bezchybný přenos</sup> datových bloků, které se na linkové vrstvě nazývají rámce. Přístupem k mediu se rozumí zajištění vysílání dat tak, aby nedošlo ke kolizi se zprávami určenými pro jiná koncová zařízení a jejich rozlišení příjemců a vysílačů. Podrobnější popis funkcí linkové vrstvy a její vztah k Ethernetu bude popsán v kapitole [2.](#page-10-0)

## 1.2.7 Fyzická vrstva

<span id="page-8-5"></span>Fyzická vrstva přiřazuje konkrétní fyzický signál jednotlivým bitům vysílaným na přenosové medium[\[2\]](#page-52-3). Fyzická vrstva nezná pojem začátku nebo konce datového bloku.

<sup>4</sup> HyperText Markup Language

<sup>5</sup> Někdy též značena jako spojová vrstva

U fyzické vrstvy se vždy jedná o časově nekonečný<sup>6</sup> sled logických jedniček a nul, které tato vrstva konvertuje do správné posloupnosti bitů a přeposílá vyšší vrstvě v případě přijímače. V případě vysílače proces probíhá opačně.

 $\overline{a}$ <sup>6</sup> Nekonečný z pohledu zařízení, které nezná pojem před zapnutím a po vypnutí.

## <span id="page-10-0"></span>**2 Technologie Ethernet (IEEE 802.3)**

Jak již bylo zmíněno v úvodu této práce, technologie ethernet pracuje na druhé vrstvě referenčního modelu ISO/OSI. Také bylo zmíněno, že tato vrstva zprostředkovává přístup k mediu a zajišťuje bezchybné (resp. s ověřením, že k chybě došlo) přenášení rámců. V této kapitole se zaměříme na to, jak tyto úlohy plní právě technologie ethernet.

Pro zajištění předchozích dvou požadavků na linkovou vrstvu se technologie ethernet dělí na dvě podvrstvy: LLC<sup>7</sup> a MAC<sup>8</sup>.

## <span id="page-10-1"></span>**2.1 LLC**

Tato podvrstva technologie ethernet zajišťuje kompatibilitu s použitým protokolem na třetí vrstvě referenčního modelu ISO/OSI. Jinými slovy, podvrstva LLC zajišťuje, že bude-li na třetí vrstvy jakýkoli protokol, druhá vrstva bude schopna přijat formát paketů tohoto protokolu, správně tento paket zapouzdřit do ethernetového rámce a vyslat na přenosové médium.

## <span id="page-10-2"></span>**2.2 MAC**

Podvrstva MAC zajišťuje především správný přístup k přenosovému mediu a označení vysílače a přijímače pro jednoznačné určení odkud a komu je rámec určen. Dále pak zajišťuje integritu dat a rozpoznání, pokud by došlo ke změně dat při přenosu. Pro zajištění správného přístupu k mediu pak podvrstva MAC využívá mechanismu  $CSMA/CD<sup>9</sup>$ .

#### 2.2.1 CSMA/CD

<span id="page-10-3"></span>Přístup k médiu v rámci této metody je v podstatě velmi jednoduchý. Znázornění principu CSMA/CD je zobrazeno na stavovém diagramu na [Obr. 2.1.](#page-11-2)

CSMA/CD se nejprve zeptá, zda je rámec připraven k odeslání. Pokud ano, pak je prověřeno, zda už vysílá někdo jiný, nebo zda je médium volné. Je-li přenosový kanál volný, pak je prověřena detekce kolize a nakonec se CSMA/CD dotazuje, zda byl přenos úspěšně dokončen.

Při detekování kolize, nebo ve chvíli, kdy vysílá jiná stanice, je inkrementován čítač, který počítá množství pokusů k odeslání. Po otestování, zda počet pokusů nedosáhl maximálního množství je pak odeslání zdrženo o určitou dobu. Tato doba je volena náhodně. Vyplývá to z toho, že všechny stanice na sdíleném mediu detekují kolizi ve stejnou chvíli, a kdyby byla chvíle odeslání přesně definována a nastala u všech stanic ve shodně, pak by došlo k další kolizi.

<sup>7</sup> Logical Link Control

<sup>8</sup> Media Access Control

<sup>9</sup> Carrier Sense Multiple Access with Collision Detection

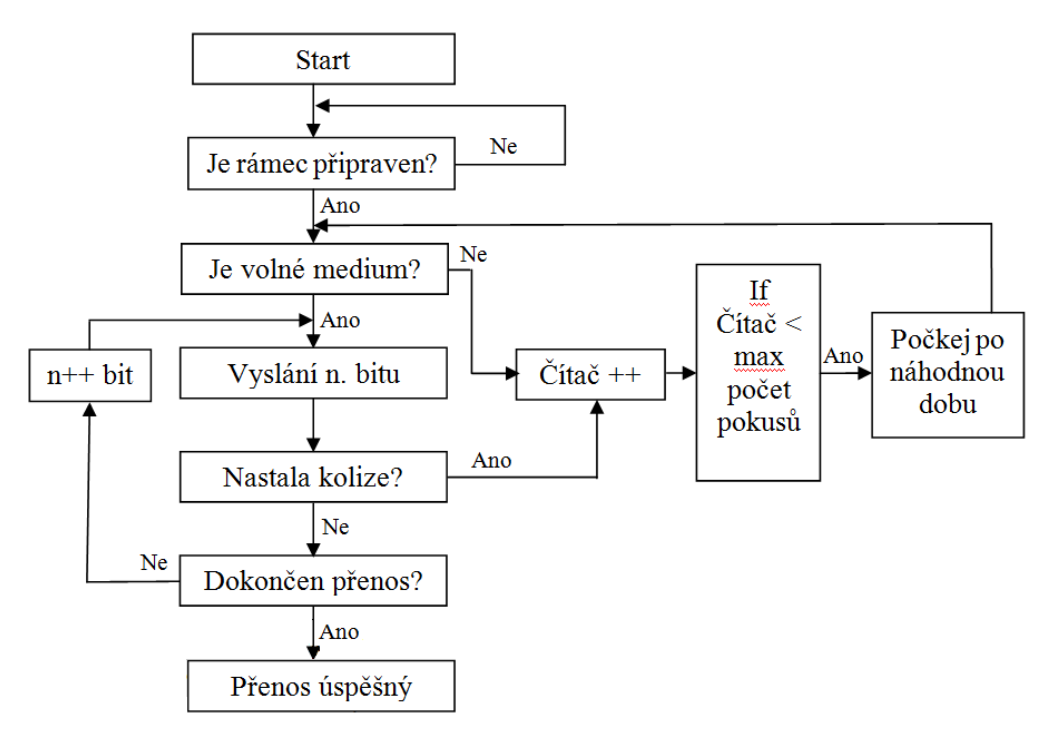

*Obr. 2.1 Stavový diagram CSMA/CD*

## <span id="page-11-2"></span><span id="page-11-0"></span>**2.3 Typy ethernetových rámců**

Standard technologie ethernet definuje tři druhy rámců: Základní rámec, envelope rámec a Q-rámec. Základní rámec a envelope rámec používají stejný formát, rozdíl je pouze v maximální velikosti přenášených dat. Zatímco základní rámec má maximální velikost klientských dat 1500 bytů, u envelope rámce to může být až 1982 bytů. Envelope rámec úmyslně umožňuje zahrnout dodatečné prefixy a sufixy požadované zapouzdřovacími protokoly vyšší vrstv[y\[3\].](#page-52-2)

Q-rámec má potom od dvou předchozích jinou maximální velikost přenášených dat a jiný formát. Maximální velikost přenášených dat je u tohoto typu rámce 1504 bytů. Ohledně formátu má tento rámec mezi pole zdrojová adresa a pole velikost/typ vloženu čtyř bytovou 802.1Q hlavičku, která umožňuje identifikovat až 4096 možných virtuálních LAN.

## <span id="page-11-1"></span>**2.4 Formát ethernetového rámce**

Vzhledem k malým rozdílům ve formátech rámců výše uvedených typů, omezím se pouze na popis základního typu ethernetového rámce. Ethernetový rámec se skládá ze sedmi bloků. Prvním blokem je preambule, za níž následuje start frame delimiter, cílová adresa, zdrojová adresa, typ a délka dat, samotná uživatelská data a nakonec frame check sequence. Volitelnou položkou je pole extensit, které je přidáno pouze v případě, že se jedná o poloduplexní komunikaci 1000Mb/s. Velikost jednotlivých bloků, a to jak jsou přenášeny, popisuje [Obr. 2.2.](#page-12-1)

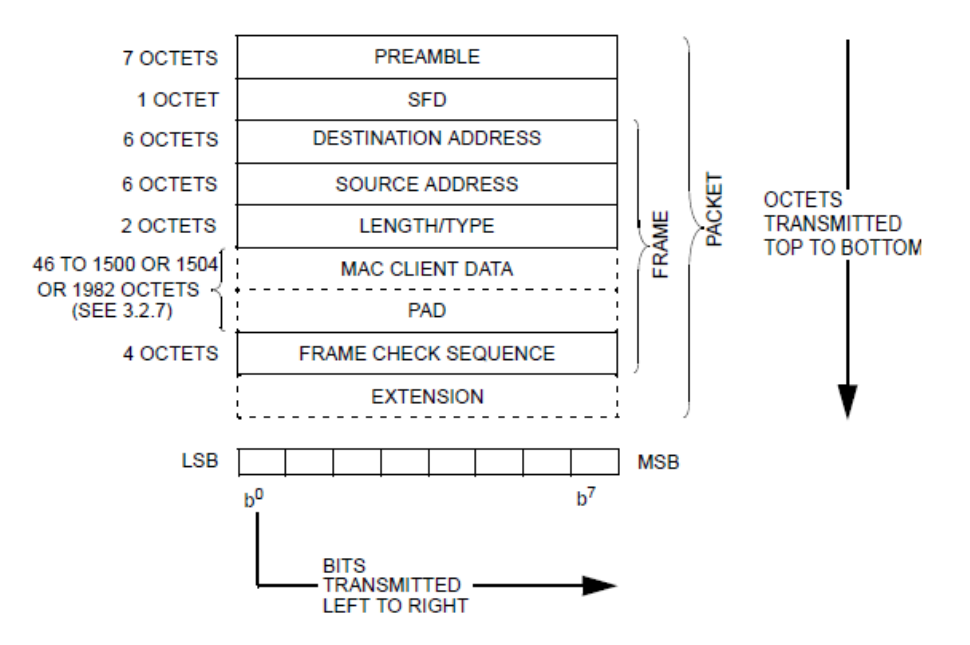

*Obr. 2.2 Struktura Ethernetového rámce<sup>10</sup>*

<span id="page-12-1"></span>Je třeba dodat, že jeden oktet je 8 bitů, tudíž oktet je stejný termín jako byte. Termín byte budu používat ve zbytku práce. Všimněme si pořadí posílání jednotlivých bitů, které je voleno od nejnižšího bitu k nejvyššímu bitu.

#### 2.4.1 Preambule

<span id="page-12-0"></span>Preambule je sedmi bytové pole, které umožňuje časovým obvodů správnou synchronizaci s přicházejícím paketem. Jedná se o takovouto sekvenci jedniček a nul:

#### 10101010 10101010 10101010 10101010 10101010 10101010 10101010

Pro přenos na mediu (při rychlostech 10Mb/s) je používán linkový kód Manchaster, jehož průběh je v závislosti na hodinovém signálu a datech zobrazen na obrázku [Obr. 2.3](#page-12-2)

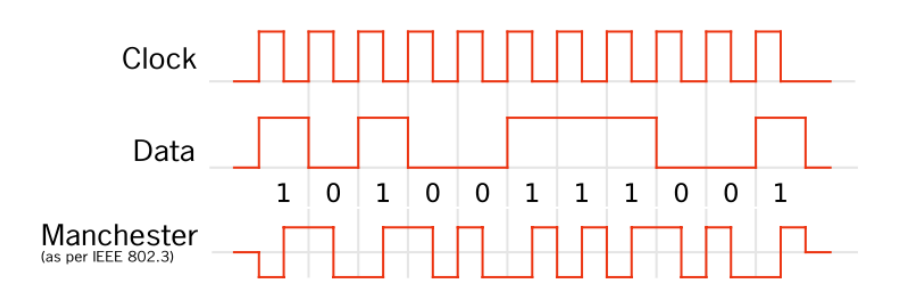

*Obr. 2.3 Průběh linkového kódu Manchaster<sup>11</sup>*

<span id="page-12-2"></span>Pro standard IEEE 802.3 je generuje linkový kód Manchester logická operace XOR mezi hodinovým signálem a původními daty. Tento způsob generování linkového kódu je výhodný, a to z důvodu realizace pouze za pomocí hradel, což umožňuje vysokou symbolovou rychlost.

 $10$  [\[3\]](#page-52-2) – str. 53

<sup>&</sup>lt;sup>11</sup> Převzato z: http://en.wikipedia.org/wiki/File:Manchester\_encoding\_both\_conventions.svg

#### 2.4.2 Start Frame Delimiter

<span id="page-13-0"></span>Pole Start Frame Delimiter (SFD) je takováto sekvence jedniček a nul: 10101011. V podstatě se jedná o osmí byte preambule, vyjma posledního bitu, který je jedničkou. Počítá se s tím, že při zahájení vysílání SFD je jsou již vysílač a přijímač synchronizovány a je možné začít vysílat. Ukončení synchronizační části nám indikují dva bity log. "1" za sebou.

## 2.4.3 Pole Adres

<span id="page-13-1"></span>Pole adres zahrnuje cílovou i zdrojovou adresu ethernetového rámce a každá z obou adres je 48 bitů velká. Formát adresy je zobrazen na [Obr. 2.4.](#page-13-3)

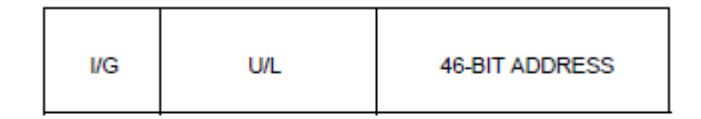

**VG = 0 INDIVIDUAL ADDRESS**  $UG = 1$  GROUP ADDRESS U/L = 0 GLOBALLY ADMINISTERED ADDRESS U/L = 1 LOCALLY ADMINISTERED ADDRESS

*Obr. 2.4 Formát adresy<sup>12</sup>*

<span id="page-13-3"></span>První bit, nám určuje, zda se vysílání bude unicast, nebo multicast. V případě, že první bit je "1", pak se jedná o multicastové vysílání, a v opačném případě o unicastové vysílání. Daná skupina při multicastovém vysílání se nadále určuje vyšší vrstvou ISO/OSI modelu. Technologie etherentu zná i pojem broadcastu, jehož adresa je FF-FF-FF-FF-FF.

Globální a lokální dělení adresy je historický přežitek z doby, kdy si administrátoři sítě mohli přiřazovat adresy svévolně. V tomto případě bylo nutno zajistit, aby při přenosu nedošlo ke kolizi s jinou stanicí. Dnes jsou veškeré adresy přidělovány globálně a jsou  $n$ eměnné $n^{\epsilon \epsilon^{13}}$ .

Pole cílové adresy určuje adresu cílové stanice v rámci sítě. Zda se jedná o unicastové, multicastovou nebo broadcastovou adresu bylo popsáno výše na této straně. Zdrojová adresa pak určuje zdrojovou stanici, která posílá MAC rámec.

Ačkoli adresa není hierarchická, tudíž se podle ní nedá určit kde která stanice v síti fyzicky leží, je možné ji rozdělit po třech bytech na dvě stejné části. První část adresy určuje výrobce zařízení<sup>14</sup>, druhá je poté zcela v kompetenci tohoto výrobce<sup>[\[2\]](#page-52-3)</sup>.

#### <span id="page-13-2"></span>2.4.4 Pole délka/typ

Pole délka/typ je dvou bytové a v závislosti na číselné hodnotě má dva významy:

a) Hodnota pole je menší nebo rovna 1500 (05DC hexadecimálně), pak se jedná o základní typ rámce.

 $12$  [\[3\]](#page-52-2) – str.55

<sup>&</sup>lt;sup>13</sup> Měnit ji lze, ale nedoporučuje se.

<sup>14</sup>Viz http://standards.ieee.org/develop/regauth/oui/oui.txt

b) Hodnota pole je větší nebo rovna 1536 (0600 hexadecimálně), pak se pole délka/typ nazývá polem druh interpretace klientského protokolu MAC. Pole délka/typ a Typ interpretace se nemohou v rámci vyskytovat najednou<sup>[\[3\]](#page-52-2)</sup>.

Pokud je velikost přenášených dat menší, než je minimální velikost (46 bytů), pak jsou do pole Pad doplněna data do minimální velikosti.

#### 2.4.5 Pole klientských dat

<span id="page-14-0"></span>Toto pole obsahuje uživatelská data, která jsou určena k přenesení po mediu. Velikosti tohoto pole byly pospány v kapitole [2.3.](#page-11-0) Pokud by objem přenášených dat měl přesáhnout tyto hodnoty, dojde na MAC podvrstvě k fragmentaci dat, což znamená, že data přesahující tuto hodnotu budou odříznuta a přenesena v jiném rámci.

#### 2.4.6 Pole Pad

<span id="page-14-1"></span>Jak již bylo popsáno výše, pole Pad slouží k dosažení minimální velikosti přenášených dat. Protože FCS pole (o kterém bude zmíněno v podkapitole [2.4.7\)](#page-14-2) zahrnuje do svých výpočtů pole adres a klientských dat, tak výpočet Pad pole probíhá podle následující rovnice:

<span id="page-14-4"></span>
$$
PadSize = [0, minFrameSize - (clientsDataSize + 2AddressSize + 48)] [bit]
$$
 (1)

To že obsah Pad může být rovno 0, je jasné, ve chvíli kdy uživatelská data budou dostatečně velká (druhá část rovnice je záporná). Ohledně druhé části, je jasné, že minimální hodnota rámce (počítáno od pole adres po FCS) musí být rovna rozdílu minimální velikosti rámce a dat v rámci obsažených.

Budeme-li uvažovat, že hodnota *clientDataSize* je rovna 0, pak do minimální hodnoty velikosti rámce se započítají hodnoty velikosti zbylých polí ehternetového rámce. Odtud pak parametr *AddressSize* velikosti adres (zdrojová a cílová), a 48 bitů (6 bytů) za pole délky/typ (2 byty) a pole FCS (4 byty).

#### 2.4.7 Pole Frame Check Sequence (FCS)

<span id="page-14-2"></span>Posledním polem Ethernetového rámce je pole FCS. Toto pole je 4 bytové a hlídá integritu přenášených dat. Výpočet zahrnuje pouze cílovou a zdrojovou adresu, pole délka/typ a klientská data (včetně Pad pole). FCS pro kontrolování, zda došlo k chybě při přenosu, využívá 32 bitový cyklický redundantní kód (CRC). Tento kód umí pouze odhalovat chyby, ale neumí je opravovat.

Algoritmus probíhá tak, že vysílací stanice při odesílání dat vypočítá hodnotu CRC (jak je počítána, o tom budu mluvit níže) a tu odešle za daty v poli FCS. Stanice, která přijímá ethernetový rámec, si "odstřihne" datovou část od FCS, z datové části vypočítá hodnotu CRC a tu poté porovná s hodnotou přijatou. V případě že dojde ke shodě obou hodnot CRC, rámec je prohlášen za úspěšně přijatý. Jsou-li hodnoty přijatého a vypočteného CRC různé, pak je rámec zahozen a je vyžádán znovu.

#### *2.4.7.1 Výpočet CRC*

<span id="page-14-3"></span>Jak již bylo řečeno, technologie ethernet používá 32-bitový CRC (CRC-32). Hodnota CRC je obecně počítána dle rovnice (2).

<span id="page-15-0"></span>
$$
\frac{D(x) \cdot x^{31}}{G(x)} = R(x) + r(x)
$$
 (2)

<span id="page-15-1"></span>
$$
G(x) = x^{32} + x^{26} + x^{23} + x^{22} + x^{16} + x^{12} + x^{11} + x^{10} + x^8 + x^7 + x^5 + x^4 + x^2 + x + 1
$$
\n(3)

Kde  $D(x)$  je polynom dat o stupni  $x^{(n-1)}$ , kde n je velikost dat v bitech,  $G(x)$  je tzv. generující polynom CRC, v případě technologie ethernet se jedná polynom 32. Stupně, jehož přesná hodnota je vyjádřena rovnicí (3). *R*(*x*) je poté výsledek dělení polynomů a *r*(*x*) je zbytek po daném dělení, což je hodnota CRC, která je přenášena. Polynom *D*(*x*) je násoben hodnotou x<sup>31</sup>, z důvodu povýšení tohoto polynomu na minimální hodnotu 32-bitů, aby výsledkem dělení byl polynom stupně ≤31.

Protože matematický výpočet je časově náročný, používá se pro kalkulaci hodnoty CRC kombinace logické operace XOR a posuvných registrů. Pro hardwarovou implementaci se používá tzv. Galoisův LFSR <sup>15</sup>, který generuje pávě zbytek po dělení dvou polynomů.

<sup>&</sup>lt;sup>15</sup> LFSR – Lineární Zpětnovazební Posuvný Registr

## <span id="page-16-0"></span>**3 Teoretický rozbor**

Na následujících stranách se budu zabývat základními vlastnostmi, které by měl Ethernet/IP reflektor mít a co k samotné realizaci bude třeba.

## <span id="page-16-1"></span>**3.1 Základní vlastnosti**

Základním principem a funkcí Ethernet/IP reflektoru je odesílání ethernetového rámce., příp. IP paketu zpět ke stanici, která tento rámec vyslala. Jedná se tedy o smyčku, která pouhým prohozením IP adres odešle nezměněnou zprávu zpět k odesílateli. Stavový diagram Ethernet reflektoru bude vypadat takto:

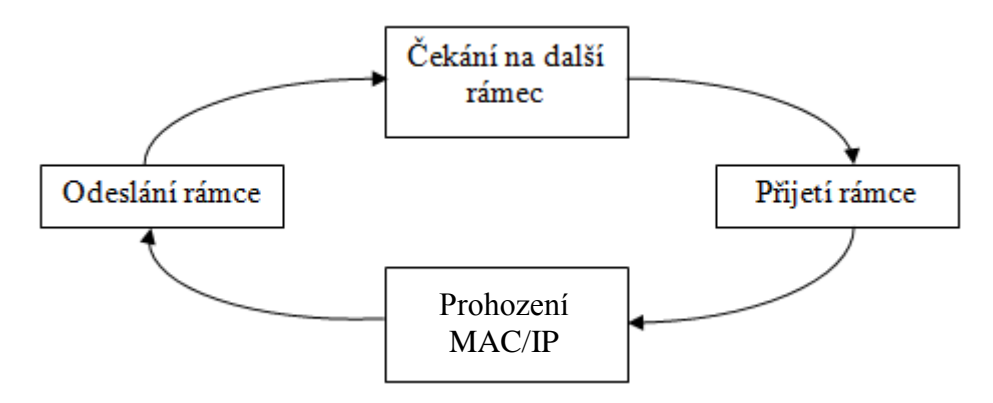

*Obr. 3.1 Stavový diagram Ethernet reflektoru*

<span id="page-16-3"></span>Proces lze tedy rozdělit do čtyř částí: Čekání na rámec, Přijetí rámce, Prohození MAC/IP adres a odeslání rámce. Čekání na rámec je funkcí danou jednoznačně standardem IEEE 802.3 a metodou vysílání a přijímání rámců CSMA/CD. O přijetí a odeslání rámce se bude starat jeden komunikační mikrokontrolér. Blok prohození MAC adres může být v zásadě realizován dvěma způsoby:

- a) pomocí hradel a posuvných registrů,
- b) softwarové zpracování v mikrokontroléru.

Nyní si rozebereme tyto dvě varianty co do rychlosti zpracování dat, časové a finanční náročnosti a obtížnosti řešení.

#### 3.1.1 Realizace pomocí hradel a posuvných registrů

<span id="page-16-2"></span>Nejprve se budeme zabývat vlastnostmi této varianty co do rychlosti zpracování dat. Celková doba zpoždění při zpracování dat je zde dána pouze zpožděním na jednotlivých hradlech a v posuvných registrech. Celková doba zpoždění se tedy vypočítá podle následujícího vztahu:

$$
t_z = Nt_h + Mt_{pr} + t_{km} \tag{4}
$$

<span id="page-16-4"></span>Kde  $t_h$  je zpoždění způsobené hradly (řádově v ps), N je počet hradel,  $t_{pr}$ je zpoždění způsobené posuvným registrem (řádově v ns), M je počet posuvných registrů a *km t* je zpoždění způsobeném komunikačním mikrokotnrolérem, které závisí na jeho taktovací frekvenci (od desítek MHz, po GHz).

U této varianty by tedy pravděpodobně nebyl problém, aby vyrobený reflektor mohl pracovat se standardem 100BASE-T.

Dalším kritériem byla časová a finanční náročnost daného řešení. V případě realizace pomocí hradel a posuvných registrů není ani tak problém se samotnými registry a hradly, jako s komunikačním mikrokontrolérem, který je schopen komunikovat s hradlovou vyhodnocovací jednotkou. Takovéto mikrokontroléry se cenově pohybují okolo 500 Kč plus dopravné. V případě jednoho takovéhoto mikrokontroléru bychom se tedy dostali na hodnotu okolo 800 Kč, za jeden takový kontrolér s dobou dodání okolo jednoho měsíce.

Posledním kritériem byla celková náročnost realizace. Varianta hradel a registrů je velmi náročná ani ne tak na správné vyčítání a zapisování registrů, ale na samotnou komunikaci na fyzické a spojové vrstvě. Tato varianta závisí na výstupu z komunikačního mikrokontroléru, zda by se jednalo o čistý ehternetový výstup tzn., že výstupem by byl nepozměněný ethernetový rámec, nebo zda by výstupem byla data v konkrétní podobě specifikované výrobcem.

Varianta realizace pomocí hradel a posuvných registrů by tedy byla relativně obtížná na realizaci, finančně by celková hodnota výrobku vycházela okolo 2500 Kč, a byla by použitelná pro standard ethernetu 100BASE-T.

#### 3.1.2 Softwarové zpracování dat v mikrokontroléru

<span id="page-17-0"></span>U této varianty budou hlavními použitými zařízeními komunikační mikrokontrolér a vyhodnocovací mikročip. Tato dvě zařízení ovšem musí mezi sebou komunikovat, tudíž je zřejmá nutnost komunikační sběrnice. Dále pak celková doba zpoždění bude záviset na množství zpracovávaných dat mikročipem. Doba zpoždění se tedy vypočítá dle (5).

<span id="page-17-1"></span>
$$
t_z = t_{km} + t_{ks} + N \cdot t_m \tag{5}
$$

Kde *km t* je zpoždění taktovací frekvencí komunikačního mikrokontroléru (stovky ps

až desítky ns), *ks t* je zpoždění komunikační sběrnice (desítky ns), *<sup>m</sup> t* je zpoždění způsobené zpracováváním dat v mikrokontroléru (stovky ps až desítky ns), a N je počet jednocyklových instrukcí potřebných ke zpracování dat. U této varianty je nejpomalejším prvkem komunikační sběrnice, tudíž se dá očekávat, že tato varianta bude podporovat standard 10BASE-T.

Co se týče finanční náročnosti této varianty, cena mikrokontroléru zde bude nižší, (okolo 300 Kč i s dopravou). Cena vyhodnocovacího mikročipu závisí na použitém mikropočítači. Pro naši potřebu by měl stačit mikročip okolo 100 Kč. Celková cena této varianty by neměla přesáhnout 1500 Kč.

Posledním kritériem je obtížnost realizace. Sofwarové řešení Ethernetového zrcadla se zdá být lehčím než řešení prostřednictvím hradel a posuvných registrů. Obrovské ulehčení je v samotném konceptu tohoto řešení. Jednalo by se o přijetí ethernetového rámce komunikačním mikrokontrolérem, jeho odeslání vyhodnocovacímu mikropočítači, kde by došlo k softwarovému zpracování dat. Následně by pak byl rámec odeslán zpět komunikačnímu mikrokontroléru.

Varianta softwarového zpracování dat v mikrokontroléru je tedy jednodušeji realizovatelná a finančně méně náročná. Její nevýhodou je použití pravděpodobně na linkách 10 Mb/s.

## <span id="page-18-0"></span>**3.2 Napájení**

Dalším tématem k zamyšlení bylo vyřešit napájení celého zařízení. I v případě napájení je několik kritérií, dle kterých by mělo být rozhodováno:

- a) náročnost,
- b) cena,
- c) pohodlnost.

Jako možnosti, mezi kterými by mělo být rozhodováno, bylo navrženo napájení externím zdrojem (ze sítě 230V), USB konektorem z PC a pomocí technologie Power over Ethernet (IEEE 802.3at) .

## 3.2.1 Napájení technologií Power over Ethernet

<span id="page-18-1"></span>Princip technologie Power over Ethernet spočívá ve využití nepoužívaných vodičů UTP kabelu k napájení vzdáleného přístroje. Tabulka 1 zobrazuje maximální použitelná napětí a proudy v jednotlivých třídách.

| Parametr      | Napětí [V]    | Minimum [mA] | Maximum [mA] |
|---------------|---------------|--------------|--------------|
| Proud třídy 0 | $14.5 - 20.5$ | 0            |              |
| Proud třídy 1 | $14.5 - 20.5$ |              | 12           |
| Proud třídy 2 | $14.5 - 20.5$ | 17           | 20           |
| Proud třídy 3 | $14.5 - 20.5$ | 26           | 30           |
| Proud třídy 4 | $14.5 - 20.5$ | 36           | 44           |

<span id="page-18-2"></span>*Tabulka 1: Maximální přípustné proudy a napětí technologie PoE<sup>16</sup>*

Z této tabulky je zřejmé, že se technologie PoE hodí k napájení obvodů s vysokou vstupní impedancí, jelikož počítá s vysokým budicím napětím a nízkými přenášenými proudy.

Z hlediska náročnosti realizace je v poměru ke zbylým možnostem technologie Power over Ethernet jednoznačně nejtěžší. Samotnému přivedení napětí předchází vyjednávání o tom, která z uvedených tříd bude pro napájení zařízení použita. Toto vyjednávání se odehrává na úrovni spojové vrstvy, ale vyjednávání přebírá zařízení ještě před PHY rozhranním komunikačního mikrokontroléru.

Z předchozí věty vyplývá hned i cena, respektive její změna při použití této technologie. PoE kontroléry stojí okolo 100Kč (s dopravou 300Kč), takže cena zařízení by se navýšila o tuto hodnotu.

Ohledně pohodlnosti napájení je jasné, že tato varianta bude jednoznačně pro případné zákazníky nejpohodlnější. Nemusí mít sebou externí zdroj, ani PC s USB konektorem.

 $\overline{a}$ <sup>16</sup> [\[3\]](#page-52-2) section 2, str. 660, table 33–16

#### 3.2.2 Napájení pomocí USB konektoru

<span id="page-19-0"></span>Tato možnost připadá v úvahu, jelikož se počítá s použitím zařízení v telekomunikační technice. Napájení pomocí USB konektoru má výhodu například v proudové ochraně a přesně definovaném napětí. Jedná se napětí 5V a maximální možný odebíraný proud na jeden port je 500mA.

Z hlediska ceny by se jednalo o nejlevnější variantu (v případě, že obsluha bude s sebou mít jakékoli zařízení s USB konektorem a to zařízení bude zapnuto).

Také jednoduchostí předčí ostatní varianty, jelikož není třeba dalších kontrolérů ani jiných elektronických součástek.

Z hlediska pohodlnosti jsme již vedeni k hlubšímu zamyšlení. Je otázkou kolik lidí s sebou nosí notebook (příp. netbook), které bude schopno poskytnout dostatečný výkon našemu zařízení. Nehledě na to, že by toto zařízení muselo být k našemu výrobku trvale připojeno.

#### 3.2.3 Napájení pomocí externího zdroje

<span id="page-19-1"></span>Princip napájení Ethernetového reflektoru pomocí externího zdroje je z principu nejjednodušší ze všech tří mnou uvažovaných variant. Externím zdrojem je myšleno připojení k elektrické síti (230V) prostřednictvím další "krabičky".

Z hlediska pohodlnosti pro zákazníka je tedy tato varianta nejméně pohodlná, jelikož musí s sebou nosit další zařízení (jak si ovšem popíšeme níže, toto by teoreticky nebylo nutné) a mimo připojení k Ethernetové síti musí být k dispozici i volná elektrická zásuvka.

U externích napájecích zdrojů obecně, máme dvě možnosti řešení těchto zařízení. Jedná se o:

- a) Zdroj klasické koncepce
- b) Spínaný zdroj

Princip a vlastnosti možných typů externích zdrojů si popíšeme jenom zběžně z hlediska základních parametrů.

#### *3.2.3.1 Zdroj klasické koncepce*

<span id="page-19-2"></span>Zdroje klasické koncepce se vyznačují svou jednoduchostí, nízkou výrobní cenou, vysokým poměrem hmotnost/výkon a s touto vlastností související i velkým objemem. V této větě byly shrnuty základní vlastnosti zdrojů klasické koncepce, které se nám projeví i v konečném řešení výrobku.

Při napájení zdrojem klasické koncepce by tedy určitě došlo k přidání dalšího zařízení. Jak jsem napsal výše, byla by zajímavá myšlenka mít výkonovou část jako přímou součást výrobku. Pokud tuto myšlenku budeme aplikovat na zdroj klasické koncepce, zjistíme, že tato varianta není v tomto provedení úplně ideální. Pokud začneme u vlastnosti poměr hmotnost/výkon, je jasné, že výrobek by nabyl na váze (i objemu). Pokud bychom chtěli zachovat velikost výrobku (tj. pohodlně přenositelný), pak by došlo k zahřátí výrobku a tím by mohlo dojít k ovlivnění některých součástek citlivějších na teplotu.

Zůstaneme-li ovšem u myšlenky zdroje jako externího zařízení, pak má tato varianta velké výhody především v jednoduchosti realizace a celkové ceně (která by se mohla pohybovat okolo 200Kč).

#### *3.2.3.2 Spínaný zdroj*

<span id="page-20-0"></span>Ve zkratce můžeme napsat, že spínané zdroje jsou opakem zdrojů klasické koncepce. Jsou tedy složitější na realizaci, dražší, výkonnější s nižším stupněm přehřívání se, a tudíž mohou být menší.

I u této varianty napájecího zdroje je zajímavé zabývat se myšlenkou umístit tento zdroj přímo do výrobku. Jak bylo již napsáno výše, u této varianty by to teoreticky šlo. Spínaný zdroj může při stejné velikosti jako zdroj klasické koncepce, dodávat vyšší výkon. Neovlivnil by tedy tepelně ani velikostně zařízení natolik, aby to mělo vliv na mikročipy umístěné ve výrobku, či na manipulační vlastnosti zařízení.

Spínané zdroje pracují na jednoduchém principu přenášení výkonu přenosu středofrekvenčního širokopásmového přenosu. Vzhledem k tomu, že práce se přímo nezabývá problematikou zdrojů, popíšu základní princip spínaného zdroje velmi stručně.

Po přivedení střídavého napětí 230V/50Hz na vstup zdroje dojde k jeho usměrnění diodovým můstkem, následně dojde k jeho rozstřídování a středofrekvenčním transformátorem pak dojde k jeho přenesení na nižší/vyšší napěťové úrovně a opět k jeho usměrnění.

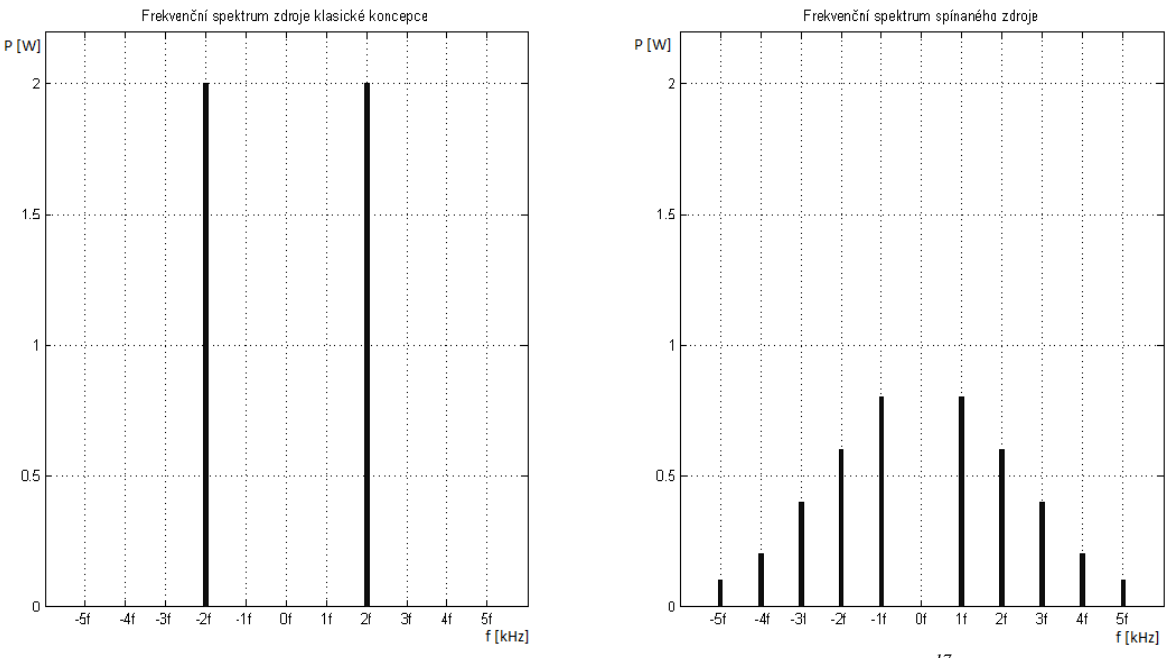

*Obr. 3.2 Frekvenční spektra spínaného a klasického zdroje<sup>17</sup>*

<span id="page-20-1"></span>Nejdůležitější fází je zde právě ono rozstřídování, kde dojde k předělání stejnosměrného signálu na signál obdélníkový s frekvencí první harmonické okolo desítek kHz. Graf na [Obr. 3.2](#page-20-1) nám zobrazuje základní rozdíly mezi spínaným a klasickým zdrojem z hlediska přenosu energií. Zatímco u klasického zdroje se energie přenáší na jednom

 $\overline{a}$ <sup>17</sup> Grafy jsou pouze ilustrativní

kmitočtu, z čehož vyplývá namáhání jenom úzkého pásma a tím i extrémní zátěž, tak spínané zdroje využívají k přenosu stejného množství energie pásma mnohem širšího.

Z hlediska finanční náročnosti spínaný zdroj jednoznačně převyšuje zdroj klasický. Celková cena realizace spínaného zdroje by se totiž pohybovala okolo 700 Kč.

## <span id="page-22-0"></span>**4 Realizace**

V této kapitole se budu zabývat vybranými možnostmi představené v kapitole [3,](#page-16-0) zdůvodněním proč právě tyto možnosti byly vybrány a konkrétními prvky, pomocí nichž bude daná možnost realizována.

## <span id="page-22-1"></span>**4.1 Vybraný způsob realizace a napájení**

Po zvážení rozhodujících faktorů, které byly popsány a představeny v předchozí kapitole, byly vybrány tyto varianty:

- a) Softwarové řešení
- b) Napájení externím zdrojem klasické koncepce

Softwarové řešení bylo vybráno na úkor řešení pomocí hradel a posuvných registrů především na základě náročnosti realizace a finanční dostupnosti komunikačního mikrokontroléru. Jelikož mnou zjištěný hardware potřebný pro variantu posuvných registrů byl těžko k dostání za rozumnou cenu (do 700 kč) a v rozumné kvantitě (protože plno mikrokontrolérů má minimální objednací množství >500, což je pro jediný výrobek nepřijatelné).

Z hlediska náročnosti realizace, se zdá být softwarová realizace mnohem jednodušší než realizace pomocí hradel a posuvných registrů. U softwarové realizace komunikační mikrokontroléry již obsahují registry a buffery, které například ethernetový rámec umí rozdělit na jednotlivé části a vyčíst pouze to, co je potřeba.

U napájení bylo rozhodování poněkud obtížnější i vzhledem k více možnostem a jejich relativní podobnosti. Napájení pomocí technologie PoE bylo zamítnuto, ačkoli se jedná o zajímavou možnost vyřešit pohodlí zákazníka, bylo zjištěno, že problematika technologie PoE byla příliš rozsáhlá na to, aby se dala v daném časovém horizontu realizovat.

Další možností byla možnost napájet přístroj pomocí USB, které poskytuje permanentně 5V, 500mA, ale tato možnost byla zamítnuta, ačkoli se jedná o nejjednodušší a nejlevnější variantu napájení, a to z důvodu pohodlnosti při přenosu zařízení, které by potřebovalo ke svému chodu USB konektoru např. na PC.

Poslední možností, která tedy zbývala, bylo napájení pomocí externího zdroje. Jak již bylo napsáno, spínaný zdroj má mnoho výhod, ale nakonec bylo rozhodnuto pro externí napájecí zdroj klasické koncepce a to z důvodu jednoduchosti realizace a ceny. Zdroj klasické koncepce jsme bez větších problémů schopni realizovat ve výrobních podmínkách sami a v tuto chvíli hraje klíčovou roli faktor jednoduchosti výroby.

Ethernet reflektor tedy bude realizován pomocí komunikačního mikrokontroléru, který bude zprostředkovávat komunikaci na spojové a fyzické vrstvě, řídicího mikrokontroléru, který bude softwarové řešit zadanou problematiku zpětné smyčky a napájecího adaptéru.

## <span id="page-23-0"></span>**4.2 Komunikační mikrokontrolér ENC28J60**

K zajištění komunikace na spojové a fyzické vrstvě ISO/OSI modelu byl vybrán komunikační mikrokontrolér ENC28J60 a to z důvodu jednoduché práce s tímto mikrokontrolérem a cenovou a kvantitativní dostupností.

## 4.2.1 Základní vlastnosti ENC28J60

<span id="page-23-1"></span>Mikrokontrolér ENC28J60 je komunikační kontrolér kompatibilní s technologií Ethernet s integrovaným MAC a 10BASE-T PHY rozhraním. Podporuje jeden 10-BASET port s automatickou detekcí a korekcí polarity stejně tak jako polo-, či plně-duplexní komunikaci. Komunikace s řídicím mikropočítačem je pak řízena po SPI sběrnici s taktem do 20 MHz.

Tento minkontrolér má 8kB buffer typu SRAM pro přijímání a vysílání paketů, přičemž tato je konfigurovatelná. Buffer je typu FIFO, což znamená, že první co do bufferu přišlo, první i odejde. Výhodou je, že ukazatel na poslední položku v bufferu má automatickou inkrementaci a kontrolér je vybaven DMA pro rychlý přístup k datům v bufferu.

Mikrokontrolér dále podporuje Unicast, Multicastové a Broadcastové pakety. Dále pak má programovatelný paketový filtr, a wake-up a to s následujícími možnostmi filtrace:

- Unicast cílová adresa,
- Multicast adresa,
- Broadcast adresa.

Ve výčtu možností jsou uvedeny pouze ty nejdůležitější pro naši práci, dále pak je zde možnost filtrovat na základě tabulky skupiny adres a spojení s uživatelem definovaným offsetem. Samotná filtrace je pak prováděna pomocí logického součtu a součinu.

Mikrokontrolér je dále vybaven výstupy pro programovatelné linkové TX a RX LED. Dále pak mikrokontrolér využívá šesti vstupních a jednoho výstupního pinu pro přerušení. Mikrokontrolér má taktovací frekvenci 25 MHz programovatelným výstupním hodinovým pinem. Napájecí napětí mikrokontroléru ENC28J60 je od 3,1 do 3,6V (typicky pak 3,3V). Na určitých pinech má mikrokontrolér toleranci do 5V. Odebíraný pracovní proud je potom typicky 160mA, maximálně do 180 mA<sup>18</sup>. Teplotní rozsah se pohybuje od -40 $^{\circ}$ C do 85 $^{\circ}$ C.<sup>19</sup>

 $\overline{a}$  $18 [4] - str. 80$  $18 [4] - str. 80$  $18 [4] - str. 80$ 

 $19$  [\[4\]](#page-52-4) – str. 1

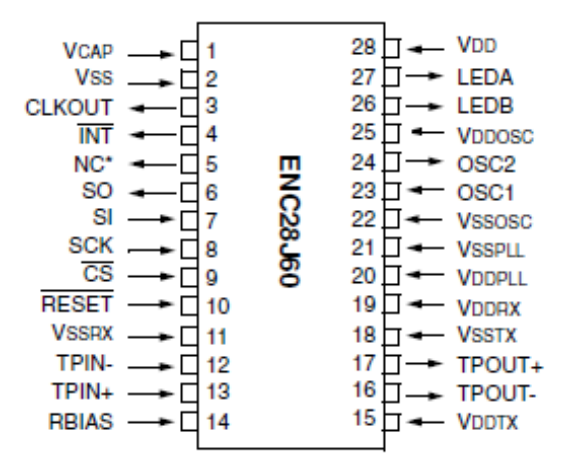

*Obr. 4.1 Rozložení pinů ENC28J60, pouzdro SOIC<sup>20</sup>*

## <span id="page-24-2"></span>4.2.2 Přehled pinů ENC28J60

<span id="page-24-0"></span>Na [Obr. 4.1](#page-24-2) můžeme vidět rozložení pinů mikrokontroléru ENC28J60 pro námi použité pouzdro 28-pin SOIC. Piny mikrokontroléru můžeme rozdělit do čtyř kategorií:

- 1. Napájecí,
- 2. Řídicí,
- 3. Komunikační,
- 4. Indikační.

## *4.2.2.1 Napájecí piny*

<span id="page-24-1"></span>Na mikrokontroléru ENC28J60 je celkem 11 napájecích pinů. Mimo hlavních napájecích pinů +3,3V a 0V jsou zde ještě další 4 referenční piny a stejné množství napájecích pinů pro komunikanci. Popis napájecích pinů je uveden v tabulce 2.

| Název pinu         | Číslo pinu | Popis                                 |
|--------------------|------------|---------------------------------------|
| $V_{CAP}$          |            | 2,5V výstup z vnitřního stabilizátoru |
| $V_{SS}$           | 2          | Referenční hodnota 0V                 |
| $V_{SSRX}$         | 11         | Referenční hodnota 0V pro PHY RX      |
| $V_{DDTX}$         | 15         | Napájení 3,3V pro PHY TX              |
| $V_{\rm SSTX}$     | 18         | Referenční hodnota 0V pro PHY TX      |
| $V_{DDRX}$         | 19         | Napájení 3,3V pro PHY RX              |
| $V_{DDPL}$         | 20         | Napájení 3,3V pro PHY PLL             |
| $\rm V_{\rm SSPL}$ | 21         | Referenční hodnota pro PHY PLL        |
| $V_{SSOSC}$        | 22         | Referenční hodnota 0V pro oscilátor   |
| $V_{DDOSC}$        | 25         | Napájení 3,3V pro oscilátor           |
| $V_{DD}$           | 28         | Napájení mikrokontroléru 3,3V         |

<span id="page-24-3"></span>*Tabulka 2: Napájecí piny mikrokontroléru ENC28J60<sup>21</sup>*

 $\overline{a}$  $20$  [\[4\]](#page-52-4) – str. 1

 $21$  [\[4\]](#page-52-4) – str. 4

Funkčnost referenčních a napájecí pinů je celkem jasná, jediný zajímavý pin je zde VCAP, který slouží jako ekvivalentní sériový rezistor, měl by k němu být připojen kapacitor o minimální velikosti  $1 \mu$ F (typicky pak  $10 \mu$ F)<sup>22</sup>.

*4.2.2.2 Řídicí piny*

<span id="page-25-0"></span>Jak již název této kategorie napovídá, jedná se o piny, které slouží k řízení kontroléru ENC28J60 a komunikaci mezi komunikačním mikrokontrolérem a řídicím mikrokontrolérem. V tabulce 3 [Tabulka 3j](#page-25-1)sou uvedeny řídicí piny mikrokontroléru ENC28J60 se stručným popisem jejich funkce.

| Název Pinu             | Číslo pinu     | Popis                              |  |
|------------------------|----------------|------------------------------------|--|
| <b>CLKOUT</b>          | 3              | Programovatelný hodinový výstup    |  |
| <b>INT</b>             | $\overline{4}$ | Přerušení (výstupní pin)           |  |
| <sub>SO</sub>          | 6              | Výstupní pin toku dat sběrnice SPI |  |
| <b>SI</b>              | 7              | Vstupní pin toku dat sběrnice SPI  |  |
| <b>SCK</b>             | 8              | Hodinový signál sběrnice SPI       |  |
| $\overline{\text{CS}}$ | 9              | Chip select                        |  |
| <b>RESET</b>           | 10             | Hardwarový reset                   |  |
| OSC <sub>1</sub>       | 23             | Vstup krystalu                     |  |
| OSC <sub>2</sub>       | 24             | Výstup krystalu                    |  |

<span id="page-25-1"></span>*Tabulka 3: Řídicí piny mikrokontroléru ENC28J60<sup>23</sup>*

Jak již bylo napsáno, architektura kontroléru ENC28J60 počítá s napájením 3,3V. I přes tuto skutečnost však řídicí piny podporují 5V logiku na svém vstupu (tj. piny SI, SCK,  $\overline{CS}$  a  $\overline{RESET}$ ). Výstupní pin (SO) je ale v logice 3,3V. Pro potřeby komunikace s řídicím kontrolérem, který vyžaduje logiku 5V, je pak možné použít doporučeného schéma na [Obr. 4.2.](#page-25-2)

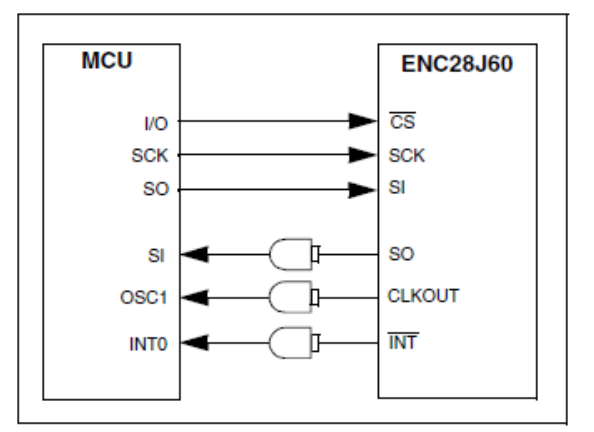

*Obr. 4.2 Schéma připojení ENC28J60 na 5V logiku MCU <sup>24</sup>*

<span id="page-25-2"></span> $22$  [\[4\]–](#page-52-4) str. 4

 $23$  [\[4\]](#page-52-4) – str. 4

 $^{24}$  [\[4\]–](#page-52-4) str. 8, figure 2-5

Mezi řídicí piny byly zařazeny i piny OSC1 a OSC2, které slouží k připojení krystalu určujícího pracovní kmitočet komunikačního mikrokontroléru. Krystal by měl být k mikrokontroléru připojen dle schéma na [Obr. 4.3.](#page-26-1)

Na schéma je pak zobrazen i vnitřek mikrokontroléru včetně zpětnovazebního rezistoru R<sub>F</sub> (typická hodnota od 2 do 10 M $\Omega$ ) a volitelného rezistoru R<sub>S</sub>, který by mohl být vyžadován pro krystal typu AT strip-cut. Velikost kondenzátorů C1 a C2 je ovlivněna kmitočtem použitého krystalu (typická kapacita u krystalů je 18 – 27pF.

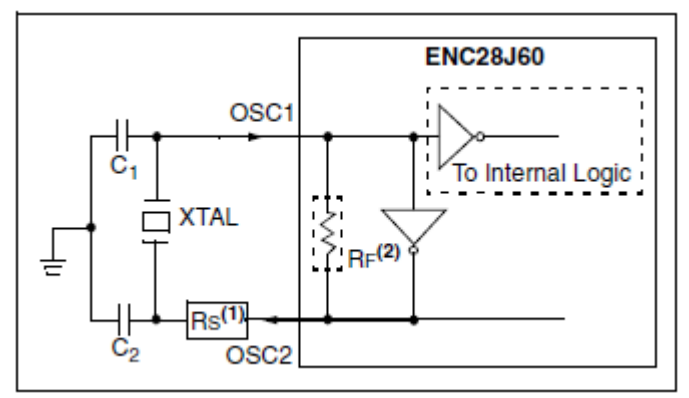

*Obr. 4.3 Schéma připojení krystalu k ENC28J60<sup>25</sup>*

## *4.2.2.3 Komunikační piny*

<span id="page-26-1"></span><span id="page-26-0"></span>Komunikační piny slouží k přenosu dat mezi fyzickými vrstvami ISO/OSI modelu. Jsou tedy na jedné straně připojeny k PHY rozhranní mikorkontroléru ENC28J60 a na druhé straně k přizpůsobovacím obvodům a konektoru RJ-45. Tyto piny jsou stručně popsány v tabulce 4.

| Název pinu   | Číslo pinu | Popis                      |  |
|--------------|------------|----------------------------|--|
| TPIN-        | 12         | Signálový vstup            |  |
| $TPIN+$      | 13         | Signálový vstup (stínění)  |  |
| TPOUT-       | 16         | Signálový výstup (stínění) |  |
| TPOUT+       | 17         | Signálový výstup           |  |
| <b>RBIAS</b> | 14         | Ochranný pin PHY rozhranní |  |

<span id="page-26-2"></span>*Tabulka 4: Komunikační piny mikrokontroléru ENC28J60<sup>26</sup>*

Funkce komunikačních pinů je zřejmá, jedinou zvláštností je pin RBIAS. Tento pin slouží k ochraně PHY rozhranní mikrokontroléru. Podle katalogu má mít tento rezistor hodnotu 2,32 kΩ s přesností 1%. A má být na desce plošných spojů umístěn co nejblíže komunikačního mikrokontroléru a měl by být v provedení pro povrchovou montáž. Tento rezistor ovlivňuje amplitudu signálu na pinech TPOUT+/-<sup>27</sup>.

 $25$  [\[4\]](#page-52-4) – str. 5, figure 2-1

 $^{26}$  [\[4\]](#page-52-4) – str. 4

 $27\left[4\right]-\text{str.}7$ 

## *4.2.2.4 Indikační piny*

<span id="page-27-0"></span>Indikační piny jsou na mikrokontroléru pouze dva a to LEDA a LEDB. Oba slouží k indikaci komunikace (LEDA indikuje přijímání a LEDB indikuje vysílání). K těmto pinům jsou připojeny LED diody a proud, který teče piny LEDA a LEDB je omezen na 12mA.

Pin LEDB má ještě jednu unikátní vlastnost a to že pomocí něj je inicializován registr PHCON a bit PDPXMD. Jak vyplývá ze schéma zapojení pinu LEDB na [Obr. 4.4,](#page-27-2) tak pokud proud do pinu LEDB vtéká, pak se bit PDPXMD nastaví na log. "1" a kontrolér bude podporovat plně-duplexní komunikaci a pokud proud z pinu LEDB vytéká, pak bit PDPXMD je nastaven na log. "0" a mikrokontrolér podporuje polo-duplexní komunikaci. V případě nepřipojení LED diody k pinu LEDB dojde k chybné inicializaci a bit PDPXMD bude nastaven na neurčitou hodnotu.

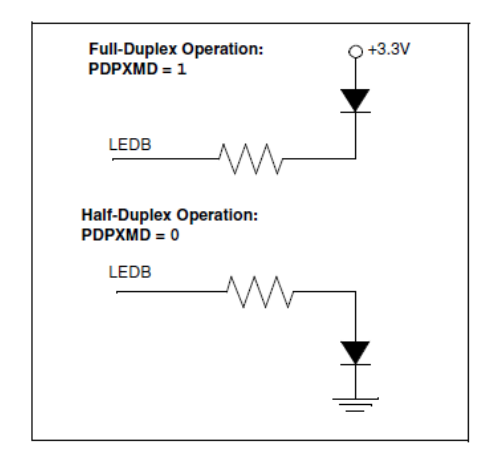

*Obr. 4.4 Možné připojení LED diody k pinu LEDB*

## <span id="page-27-2"></span>4.2.3 Organizace paměti ENC28J60

<span id="page-27-1"></span>Mikrokontrolér ENC28J60 disponuje celkem 8352B SRAM paměti, která, jak je vidět z Obr. 4.5 [Organizace paměti ENC28J60](#page-28-1) se dá rozdělit do tří základních skupin:

- 1 Kontrolní registry,
- 2 Ethernet buffer,
- 3 PHY registry.

Kontrolní registry jsou používány pro řízení, nastavování a kontrolování stavu komunikačního kontroléru ENC28J60. Tyto registry jsou zapisovány a čteny přímo pomocí SPI rozhraní. Tyto registry zabírají celkem 128B paměti.

Ethernet buffer je zásobník pro přijímání a odesílání Ethernet rámců a je mu vyhrazena samostatná paměť. Buffer má k dispozici přes 8192B.

Registry PHY jsou používány pro řízení, nastavování a kontrolování stavu modulu fyzického rozhraní. Tyto registry jsou přístupné pouze pomocí Media Interface Management (MIM), které jsou implementovány v MAC.<sup>28</sup>

 $\overline{a}$  $28$  [\[4\]](#page-52-4) str. 13

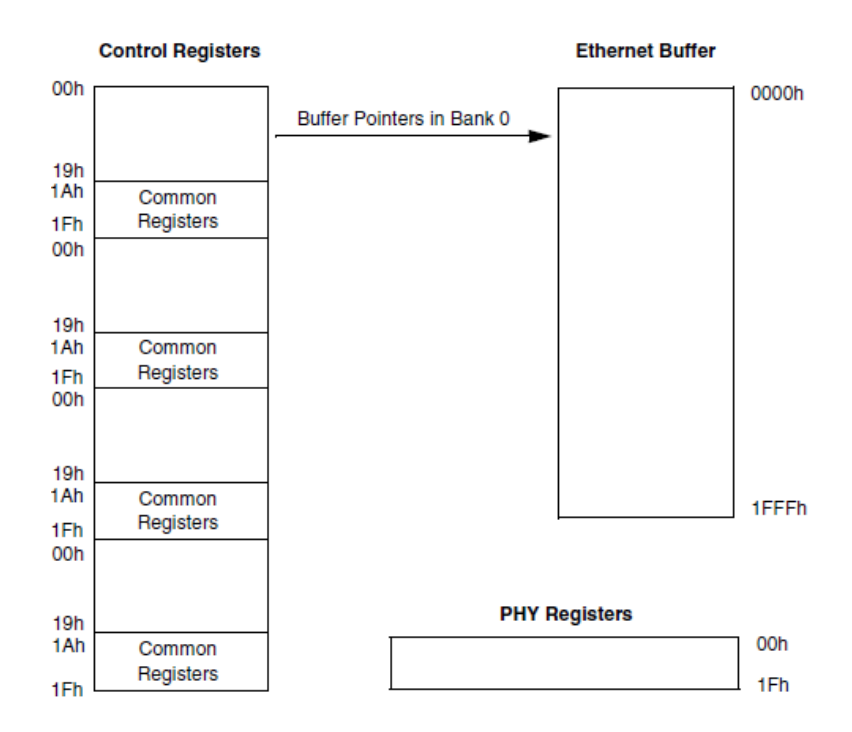

*Obr. 4.5 Organizace paměti ENC28J60<sup>29</sup>*

#### *4.2.3.1 Kontrolní registry ENC28J60*

<span id="page-28-1"></span><span id="page-28-0"></span>Nyní se budu podrobněji zabývat kontrolními registry komunikačního mikrokontroléru ENC28J60. Bude zde rozebrána jejich paměťová organizace, přístup k jednotlivým registrům a význam dvou nejdůležitějších z nich.

| Bank 0                                  |                   | <b>Bank 1</b>   |                   | <b>Bank 2</b>   |                   | Bank 3          |                   |
|-----------------------------------------|-------------------|-----------------|-------------------|-----------------|-------------------|-----------------|-------------------|
| <b>Address</b>                          | Name              | <b>Address</b>  | Name              | <b>Address</b>  | Name              | <b>Address</b>  | Name              |
| 00h                                     | <b>ERDPTL</b>     | 00h             | EHT <sub>0</sub>  | 00h             | <b>MACON1</b>     | 00h             | MAADR5            |
| 01 <sub>h</sub><br>∗<br>10 <sub>h</sub> |                   |                 |                   |                 |                   |                 |                   |
| 1Ah                                     | Reserved          | 1Ah             | Reserved          | 1Ah             | Reserved          | 1Ah             | Reserved          |
| 1Bh                                     | EIE               | 1 <sub>Bh</sub> | EIE               | 1Bh             | EIE               | 1 <sub>Bh</sub> | EIE               |
| 1Ch                                     | EIR               | 1Ch             | EIR               | 1Ch             | EIR               | 1Ch             | EIR               |
| 1 <sub>Dh</sub>                         | <b>ESTAT</b>      | 1 <sub>Dh</sub> | <b>ESTAT</b>      | 1 <sub>Dh</sub> | <b>ESTAT</b>      | 1 <sub>Dh</sub> | <b>ESTAT</b>      |
| 1Eh                                     | ECON <sub>2</sub> | 1Eh             | ECON <sub>2</sub> | 1Eh             | ECON <sub>2</sub> | 1Eh             | ECON <sub>2</sub> |
| 1Fh                                     | ECON1             | 1Fh             | ECON1             | 1Fh             | ECON1             | 1Fh             | ECON1             |

*Obr. 4.6 Organizace kontrolních registrů ENC28J60<sup>30</sup>*

<span id="page-28-2"></span>Z [Obr. 4.6](#page-28-2) vyplývá, že ke kontrolní registry jsou rozděleny do čtyř banků. V každém banku je 32 registrů, z toho posledních 6 (adresy 1Bh – 1Fh) je stejných a to z důvodu univerzálnosti přístupu, kdy nezáleží na vybraném banku ale pouze na adrese. Jsou to hlavní kontrolní registry. Na adresách 00h – 10h jsou registry kontrolující například přístup do bufferu (Bank0), kontrolu CRC (Bank1), přijímání a odesílání rámců na MAC podvrstvě (Bank2), Nastavení MAC vrstvy (Bank 3).

 $29$  [\[4\]](#page-52-4) str. 11, Figure 3-1

 $30 \text{ Urr}$  Upraveno z [\[4\]](#page-52-4) str. 12, Table 3-1

Mikrokontrolér ENC28J60 dělí kontrolní registry do tří skupin:

- 1. ETH,
- 2. MAC,
- 3. MII.

Rozdíl v těchto registrech je v jejich čtení pomocí SPI rozhranní.

Jedním z nejdůležitějších registrů je registr ECON1. Tento registr, sídlící na adrese 1Fh, je potřebný pro výběr banků a nastavuje příznaky komunikace. Na [Obr. 4.7](#page-29-0) je vidět význam jednotlivých bitů v registru ECON1.

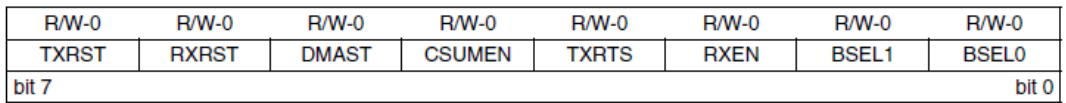

*Obr. 4.7 Registr ECON1<sup>31</sup>*

<span id="page-29-0"></span>bit 7 TXRST: Trnasmit Logic Reset Bit

1 = Odesílání je v reset stavu

0 = Běžný chod kontroléru

bit 6 RXRST: Receive Logic Reset Bit

1 = Přijímání je v reset stavu

0 = Běžný chod kontroléru

bit 5 DMAST: DMA Start and Busy Status Bit

 $1 =$ DMA pracuje

 $0 =$ DMA nepracuje

bit 4 CSUMEN: DMA Checksum Enable bit

1 = DMA hardware počítá kontrolní součet

0 = DMA hardware kopíruje buffer

bit 3 TXRTS: Transmin Request to Send bit

1 = Odesílací logika se pokouší o odeslání paketu

 $0 =$ Odesílací logika nepracuje

bit 2 RXEN: Receive Enable bit

1 = Paket, který prošel nakonfigurovaným filtrem, bude zapsán do přijímacího bufferu

 $0 = V$ šechny pakety jsou ignorovány

bit 1-0 BSEL1.BSEL0

11 = SPI přístup k registrům banku 3

10 = SPI přístup k registrům banku 2

01 = SPI přístup k registrům banku 1

 $00 =$  SPI přístup k registrům banku 0

 $\overline{a}$  $31$  [\[4\]](#page-52-4) str 15, register 3-1

Druhým důležitým registrem je ECON2, který se nachází na adrese 1Eh. Tento registr je používán pro nastavování hlavních funkcí mikrokontroléru ENC28J60.

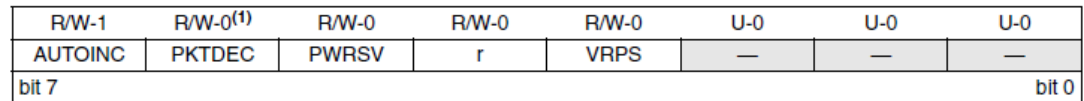

*Obr. 4.8 Registr ECON2<sup>32</sup>*

<span id="page-30-1"></span>bit 7 AUTONIC: Automatic Buffer Pointer Increment Enable Bit

1 = Automatická inkrementace ERDPT nebo EWRPT při čtení, nebo zápisu do EDATA

0 = Nemění se ERDPT a EWRPT po přistoupení do bufferu

bit 6 PKTDEC: Packet Deckrement Bit

1 = Dekrementace EPKTCNT registru o jednu

0 = EPKTCNT zůstává beze změny

bit 5 PWRSV: Power Save Enable Bit

1 = MAC, PHY a kontrolní logika jsou přepnuty do Low-Power módu

 $0 = B$ ěžný chod

bit 4 Reservován (obvykle "0")

bit 3 VRPS: Voltage Regulator Power Save Enable Bit

Pokud je PWRSV=1:

1 = Vnitřní regulátor je v módu nízkého poroudu

0 = Vnitřní regulátor je v běžném chodu

Pokud je PWRSV=0:

Tento bit je ignorován

bit 2–0: Neiplementováno, Čteno jako "0"

Pro nás jsou z tohoto registru nejdůležitější 7. a 6. bit, které nastavují čtení z bufferu a posun paměťového pointeru.

*4.2.3.2 Organizace Ethernetového Bufferu*

<span id="page-30-0"></span>Jak již bylo naspáno výše, Ethernetový buffer má velikost 8kB, která je rozdělena na dvě části:

- 1. Přijímací buffer,
- 2. Odesílací buffer.

Velikost a adresace obou paměťových částí je plně nastavitelná pomocí rozhraní SPI.

 $\overline{a}$  $32$  [\[4\]](#page-52-4) str. 16, register 3-2

Jak pro přijímání, tak pro odesílání jsou potřeba komunikační registry, které se nachází v banku 0. Podrobným popisem těchto registrů se nebudu zabývat, jelikož se jedná většinou o posuvné registry a pointery.

Daleko zajímavější je pro nás výchozího rozdělení Ethernetového bufferu, které je vidět na Obr. 4.9 [Organizace Ethernetového Bufferu ENC28J60.](#page-31-1)

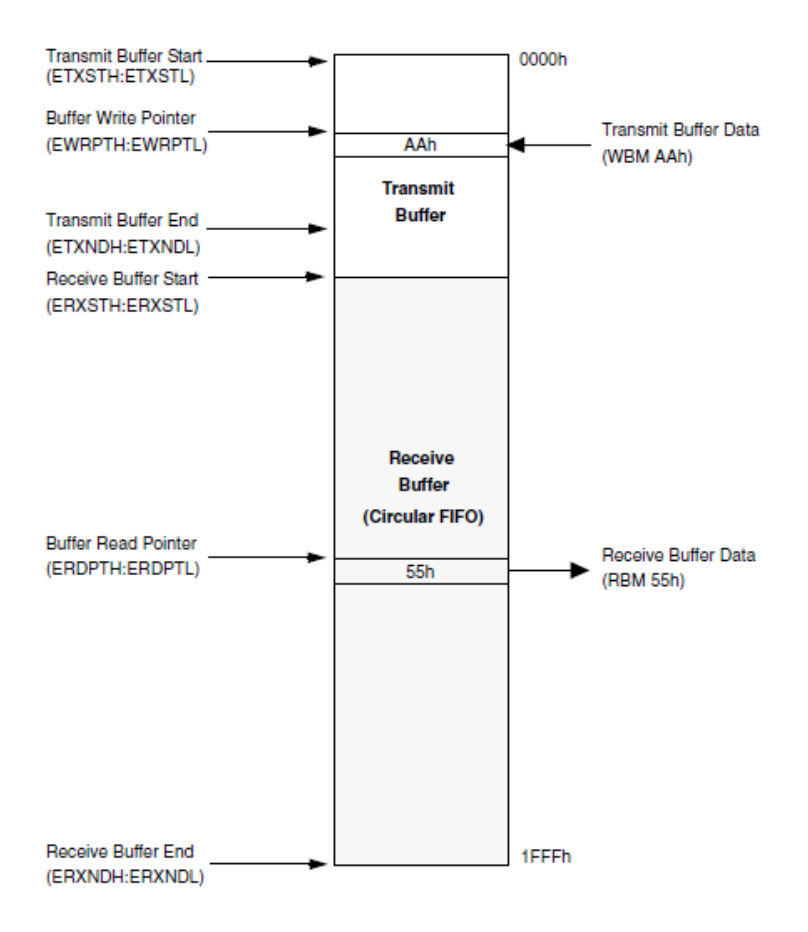

*Obr. 4.9 Organizace Ethernetového Bufferu ENC28J60<sup>33</sup>*

<span id="page-31-1"></span>Následující podkapitola je věnována základním vlastnostem a signálům SPI rozhraní. Do této kapitoly je vnořena z důvodu lepší návaznosti na následující problematiku komunikace řídicího mikropočítače s komunikačním mikrokontrolérem.

## 4.2.4 SPI rozhraní

<span id="page-31-0"></span>Rozhraní SPI je sériovým komunikačním rozhraní typu master (pán), slave (otrok). To znamená, že jedno zařízení (master) říká druhému (slave), co má v daný moment dělat. Komunikační rozhraní SPI používá čtyři druhy signálů:

> 1.  $SCK^{34}$ , 2.  $SS^{35}$ , 3. MOSI $^{36}$ , 4. MISO $^{37}$ .

 $33$  [\[4\]](#page-52-4) str 18, figure 3-2

 $34 \text{ Signal clock}$ 

 $35$  Slave select

<sup>&</sup>lt;sup>36</sup> Master out slave in

Řazení těchto signálů jsem zvolil záměrně, protože zhruba odpovídají tomu, v jakém pořadí musí být na sběrnici přítomny. Signál SCK musí být přítomen, jelikož ten dává celé sériové komunikaci hodinový takt. Tento signál je většinou přítomen, i pokud zrovna zařízení nekomunikují, jelikož bývá pro větší přesnost odvozen externím krystalem.

Signál SS je spouštěcím signálem celé komunikace. Pokud se na sběrnici objeví tento signál, slave je připraven přijmout řídicí příkaz od mastera. Ve většině zařízení je vstup tohoto signálu negovaný, takže je spínaný sestupnou hranou. Využití tohoto signálu je především v aplikacích s jedním masterem a více slavy, kde tito jsou voleny právě pomocí SS signálu a zabraňuje se tudíž kolizím.

Signál MOSI následuje po signálu SS. Jedná se o příkazy, nebo data mastera posílané slavu. Příkazy mastera jsou definovány instrukční sadou slava.

Signál MISO je naopak odpověď slavu na příkaz mastera. Jedná se především o posílání obsahu paměti, nebo řídicích registrů.

Tento výčet základních vlastností rozhraní SPI, stačí pro pochopení další práce. Bližší informace jsou k dostání např. na webových stránkách [\[8\].](#page-52-5)

### 4.2.5 SPI rozhraní v ENC28J60

<span id="page-32-0"></span>Jak bylo napsáno výše, master je povinován dodržovat správnou instrukční sadu slavu. Instručksní SPI sada komunikačního mikrokontroléru ENC28J60 je uvedena v tabulce 5.

| Název instrukce                     | Byte 0           | Byte 1 (příp. další<br>byty) |          |
|-------------------------------------|------------------|------------------------------|----------|
|                                     | Opcode           | Argument                     | Data     |
| Čtení kontrolního<br>registru (RCR) | 000              | aaaaa                        | N/A      |
| Čtení z bufferu<br>(RBM)            | 0 <sub>0</sub> 1 | 11010                        | N/A      |
| Zápis kontrolního<br>ragistru (WCR) | 010              | aaaaa                        | dddddddd |
| Zápis do bufferu<br>(WBM)           | 0 1 1            | 11010                        | dddddddd |
| Nastavení bitového<br>pole (BFS)    | 100              | aaaaa                        | dddddddd |
| Nulování bitového<br>pole (BFC)     | 101              | aaaaa                        | dddddddd |
| Příkaz systémového<br>restu (SRC)   | 111              | 11111                        | N/A      |

<span id="page-32-1"></span>*Tabulka 5: Instrukční sada SPI rozhraní kontroléru ENC28J60<sup>38</sup>*

Důležitým aspektem jakékoli sériové komunikace je časování (hodinový signál) a pořadí, v jakém jsou bity vysílány. U ENC28J60 toto popisují [Obr. 4.10](#page-33-0) a [Obr. 4.11.](#page-33-1)

<sup>&</sup>lt;sup>37</sup> Master in slave out

<sup>38</sup> [\[4\]](#page-52-4) table 4-1, str. 28

Nejdůležitější pro nás je posloupnost vstupních a výstupních bytů, které začínají MSb<sup>39</sup> a to, že čtení bytů probíhá na nástupné hraně hodinového signálu.

<span id="page-33-0"></span>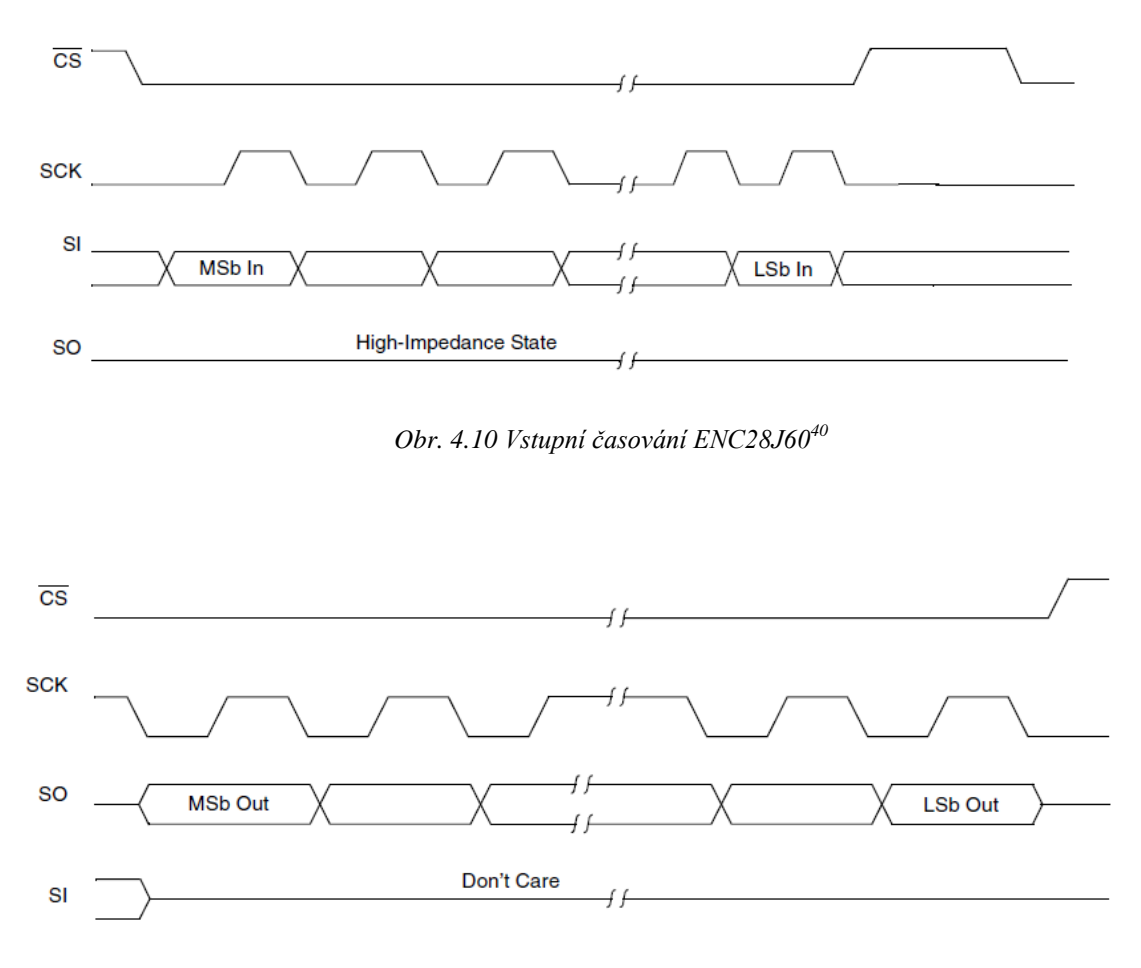

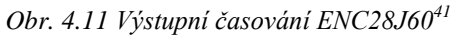

<span id="page-33-1"></span>Čtení kontrolních registrů ENC28J60 je různé, podle toho o jakou skupinu se jedná. U registrů skupiny ETH následuje hned po přijetí adresy odeslání obsahu registru. U skupin registrů MAC a MII se mezi adresu a obsah vkládá tzv. dummy bajt, který je tvořen samými  $log.$  " $1$ ".

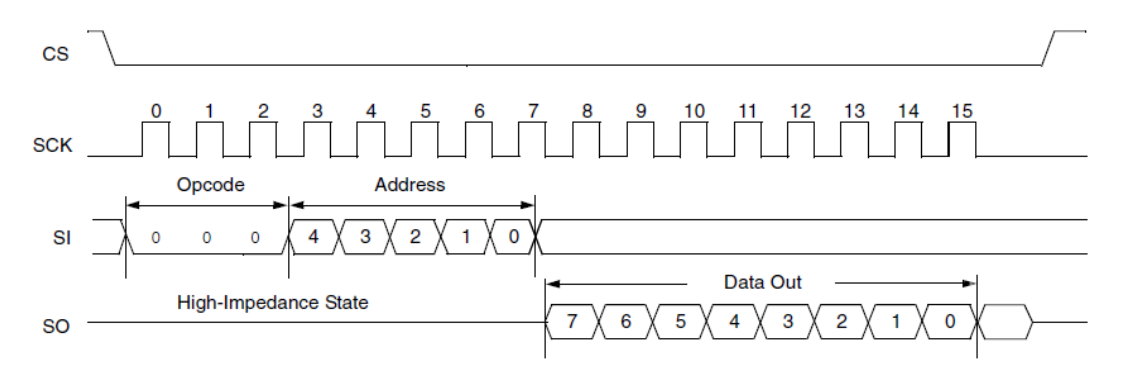

*Obr. 4.12 Čtení kontrolního registru skupiny ETH<sup>42</sup>*

<span id="page-33-2"></span> $39$  Most significant bit (7. bit bajtu)

 $^{40}$  [\[4\]](#page-52-4) – str. 25; figure 4-1

 $41$  [\[4\]](#page-52-4) – str. 25; figure 4-2

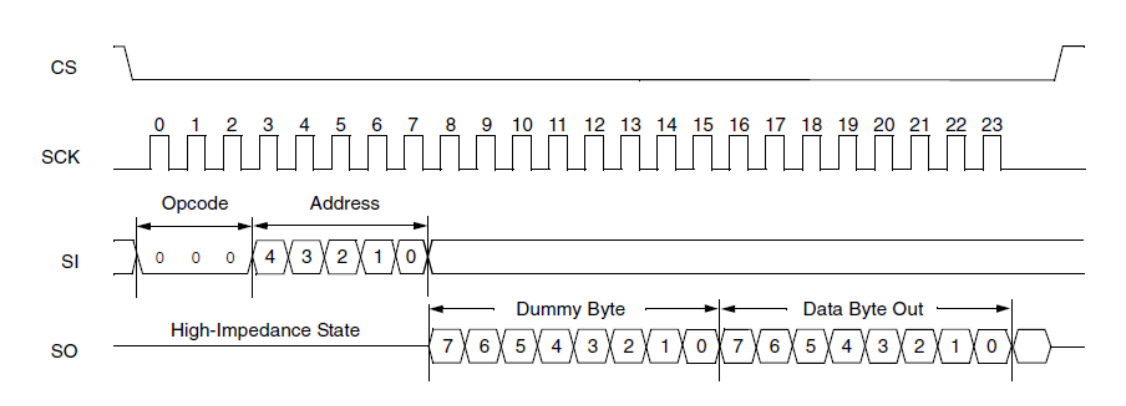

*Obr. 4.13 Čtení kontrolního registru skupiny MAC a MII<sup>43</sup>*

## <span id="page-34-2"></span><span id="page-34-0"></span>**4.3 Řídicí mikrokontrolér ATmega16**

Jako řídicí mikrokontrolér, který bude zprostředkovávat řízení komunikačního mikrokontroléru ENC28J60, byl vybrán mikropočítač ATmega16 z rodiny mikroprocesorů AVR od firmy Atmel. Mikročip je vystaven na architektuře RISC. Zvolen byl na základě jeho dostupnosti (cenové i kvantitativní) i vzhlede k velikosti paměti (16kB), která se zdá být pro naše potřeby dostatečná.

## 4.3.1 Základní vlastnosti ATmega16

<span id="page-34-1"></span>Mikroprocesor ATmega16 disponuje 131 instrukcemi, povětšinou vykonávanými v jednom cyklu a může využívat až 32 osmi-bitových pracovních registrů. Pracovní kmitočet mikropočítače ATmega16 je doporučen do 16MHz.

Z hlediska pamětí pak mikropočítač využívá 16kB flash paměti pro uložení programu (možné přepsat až 10 000), 512 bytů paměti EEPROM (možné přepsat až 100 000) a vnitrní pamětí SRAM o velikosti 1kB.

Pro nás je nejdůležitější, že mikropočítač disponuje dostatečným množstvím pinů, které budou používány pro odladění programu, kdy přečtený registr z komunikačního mikrokontroléru může být zobrazen na řadě LED diod připojených k I/O portům. Další důležitou vlastností je, že mikropočítač ATmega16 plně podporuje SPI rozhranní a to nejen na úrovni slave, ale i na úrovni master<sup>44</sup>.

Podle [Obr. 4.14](#page-35-0) je potřeba pro co nejvyšší pracovní kmitočet (tj. 20MHz) zajisti napájení od 4,5V do 5,5V (spíš víc, než míň). Z tohoto obrázku se dá odečíst i předpokládaný proudový odběr mikrokontroléru, který bude činit přibližně 26mA.

 $42$  [\[4\]](#page-52-4) – str. 27; figure 4-3

 $43$  [\[4\]](#page-52-4) – str. 27; figure 4-4

 $^{44}$  [\[5\]](#page-52-6) – str. 1

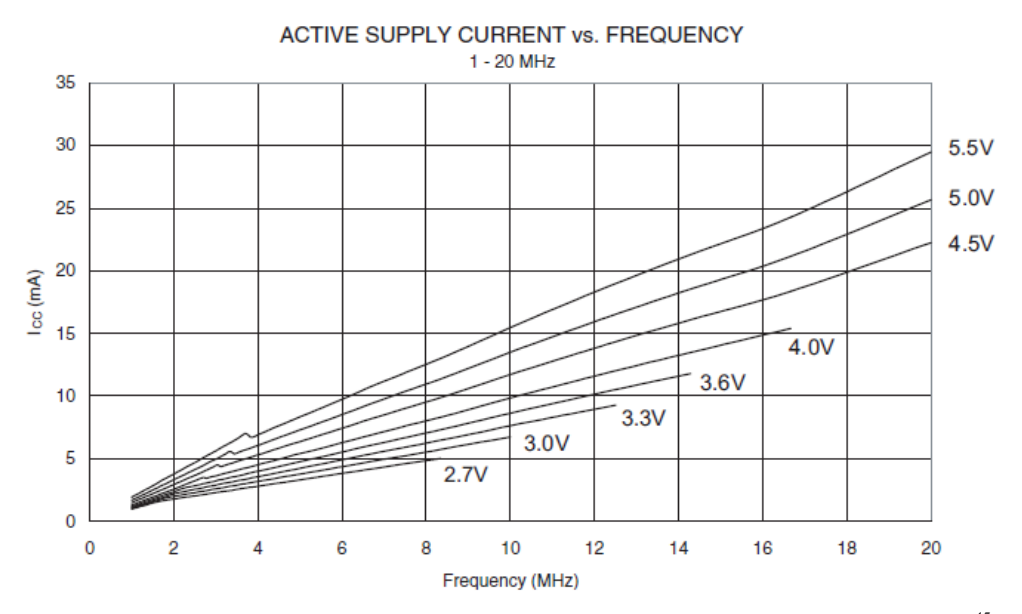

*Obr. 4.14 Graf závislosti odebíraného proudu na taktovacím kmitočtu a napětí<sup>45</sup>*

<span id="page-35-0"></span>Mikropočítač ATmega16 má pro potřeby programátora a uživatele 32 I/O pinů, 5 piny napájecích nebo referenčních, dva piny pro připojení krystalu a jeden pin resetovací. Rozložení jednotlivých pinů pro pouzdro PDIP je zobrazeno na [Obr. 4.15.](#page-35-1)

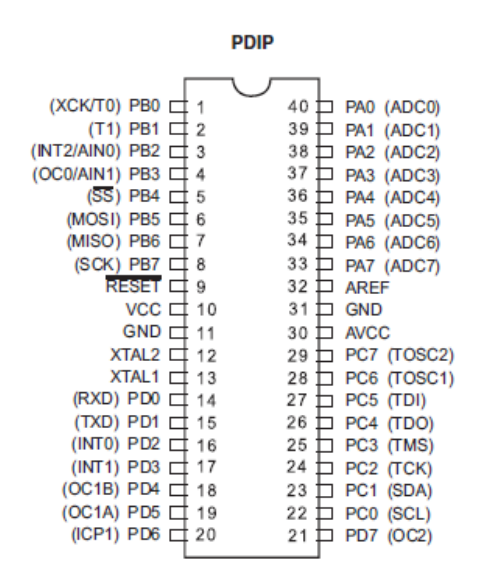

*Obr. 4.15 Rozložení pinů ATmega16, pouzdro PDIP<sup>46</sup>*

<span id="page-35-1"></span>Jak je z Obr. 4.15 [Rozložení pinů ATmega16,](#page-35-1) pouzdro PDIP vidět, mají všechny piny více konfigurovatelných vlastností. V rámci této práce se budeme zabývat pouze těmi vlastnostmi daných pinů, které jsou nezbytné pro správný chod výrobku a odladění programu. Tyto vybrané vlastnosti jsou stručně popsány v tabulce 6 47 .

 $45$  [\[5\]](#page-52-6) – str. 300, figure 150

 $^{46}$  [\[5\]](#page-52-6) – str. 2

 $47$  Ve sloupci Název pinu je uveden pouze název pro vybranou vlastnost

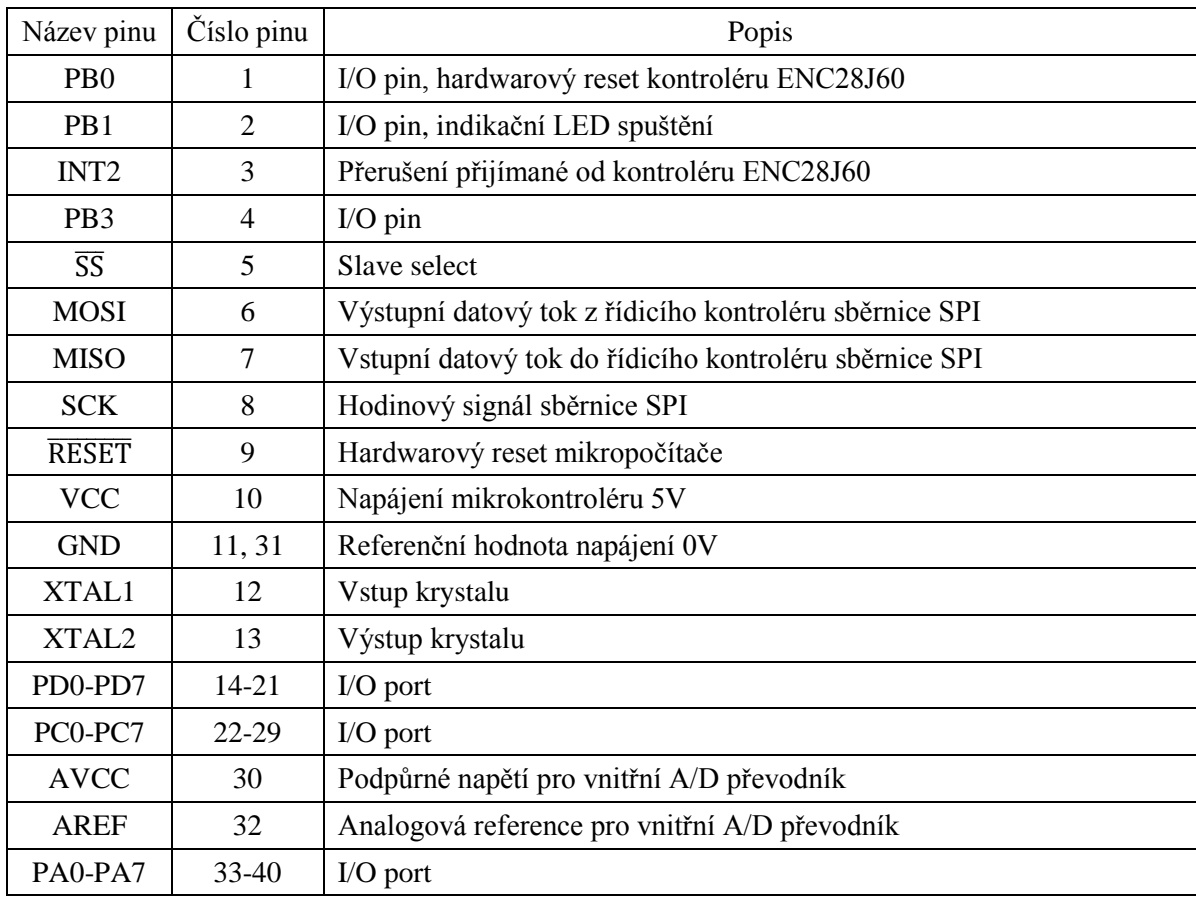

<span id="page-36-1"></span>*Tabulka 6: Popis pinů ATmega16<sup>48</sup>*

Stejně jako kontrolér ENC28J60 má i ATmega16 doporučeno připojení některých pinů. U mikropočítače ATmega16 se jedná především o připojení externího krystalu, který je stejně jako v případě kontroléru ENC28J60 připojen k zemi přes dva paralelní kondenzátory, které slouží jako filtr.

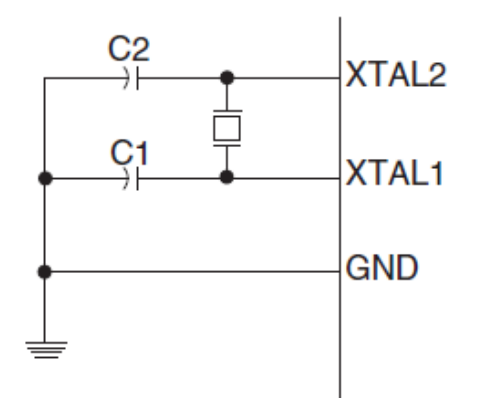

*Obr. 4.16 Doporučené připojení krystalu k ATmega16<sup>49</sup>*

<span id="page-36-0"></span> $48$  [\[5\]](#page-52-6) – str. 4-5

 $49$  [\[5\]](#page-52-6) – str. 26, figure 12

## <span id="page-37-0"></span>**4.4 Vývojové sady**

Bylo tedy rozhodnuto o způsobu realizace, ale je třeba se zabývat ještě otázkou, jak bude dané řešení laděno a sledováno a zda se bude chovat dle teoretických předpokladů. K tomuto účelu bude sloužit vývojový kit(y).

Nyní odbočím opět lehce k teorii a k úvahám co vše by kit měl umět a podle této úvahy se rozhodnout, zda koupit kit již vytvořený, nebo zda si navrhnout nějaký jednodušší, který bude našim požadavkům stačit.

V případě vývojové pomoci u mikrokontrolér ENC28J60 bylo rozhodnuto, že bude stačit koupit již vytvořený vývojový kit. Kit nese označení AND-ETHv2.1<sup>50</sup> a výrobcem je polská společnost AND-TECH. Cena této vývojové sady je asi 740 Kč.

V případě návrhu tohoto kitu jsem vycházel z doporučeného schématu přímo od výrobce mikrokontroléru ENC27J60, které je uvedeno na [Obr. 4.17.](#page-37-1) Ve výpočtu celkové ceny je navíc uveden stabilizátor LF33 k pro regulování napětí na 3,3V a naopak není počítáno s MCU, protože uvedeny kit AND-ETHv2.1 MCU taktéž nezahrnuje. V [Tabulka](#page-38-0)  [7](#page-38-0) jsou uvedeny ceny jednotlivých součástek, které jsou použity pro výrobu vývojového kitu.

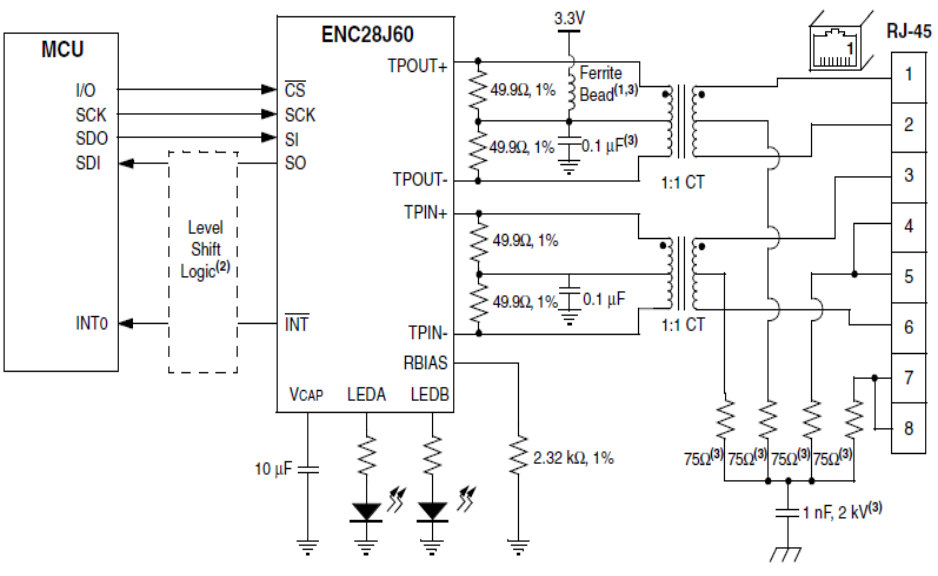

<span id="page-37-1"></span>*Obr. 4.17 Doporučené schéma zapojení ENC28J60<sup>51</sup>*

<sup>50</sup> http://www.gme.cz/and-eth-v2-ethernet-module-p752-453

 $51$  [\[4\]](#page-52-4) –str.7, figure 2-4

| Použitá součástka                      | Množství [Ks] | Cena      |
|----------------------------------------|---------------|-----------|
| Krystal 25MHz                          |               | 10,01 Kč  |
| <b>ENC28J60</b>                        |               | 90,50 Kč  |
| Tlumivka LQH                           |               | 16,13 Kč  |
| Kondenzátor 470nF                      |               | 6,16 Kč   |
| Přizpůsobovací transformátor HXN1188NC | 1             | 52,80 Kč  |
| Rezistor 2,32 k $\Omega$               |               | 0,85 Kč   |
| Rezistor $49,9\Omega$                  | 4             | $1,05$ Kč |
| Kondenzátor 100nF                      | 2             | $0,50$ Kč |
| Kondenzátor 10µF                       |               | 2,50 Kč   |
| Rezistor $220\Omega$                   | $\mathcal{D}$ | 0,96 Kč   |
| Kondenzátor 1nF                        |               | 2,10 Kč   |
| Rezistor $75\Omega$                    | 4             | 0,96 Kč   |
| Stabilizátor LF33CDT                   |               | 17,00 Kč  |
| Konektor RJ-45                         |               | 22,62 Kč  |
|                                        | Celkem        | 237,79 Kč |

<span id="page-38-0"></span>*Tabulka 7: Ceny součástek použitých pro výrobu vývojového kitu s ENC28J60<sup>52</sup>*

Jak je z [Tabulka 7](#page-38-0) patrné, výrobní cena by byla asi 3x nižší, než samotný nákup. Přesto bylo rozhodnuto vývojový kit s mikrokontrolérem ENC28J60 nevyrábět a to z časové a hardwarové (technologick) náročnosti.

Další potřebnou vývojovou sadou byl programátor společně s něčím, na čem se bude ladit program. V úvahu přicházela opět možnost koupit kit již hotový, nebo navrhnout a vyrobit si vlastní. Ceny vývojových kitů obsahující některý z mikropočítačů z rodiny ATmega se pohybují od 1200 Kč do 2 000 Kč<sup>53</sup>. Tyto sady již obsahují programátor, který by, v případě vlastního návrhu, bylo nutné dokoupit. V tabulce 8 jsou uvedeny ceny součástek pro výrobu vývojového kitu s ATmega16.

<span id="page-38-1"></span>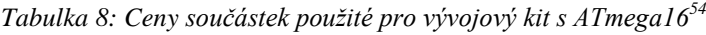

| Použitá součástka     | Množství [Ks] | Cena           |
|-----------------------|---------------|----------------|
| ATmega16              |               | 179,00 Kč      |
| Zelené LED            | 8             | $1,68$ Kč      |
| Žluté LED             | 8             | $16,13 K\zeta$ |
| Červená LED           |               | 3,70 Kč        |
| Vypínač               |               | 2,91 Kč        |
| Konektor pro napájení |               | 8,51 Kč        |
| Patice DIL40          |               | 28,34 Kč       |
|                       | Celkem        | 379,74 Kč      |

 $52$  Ceny jsou uvedeny k datu 30.12.2014 a jsou převzaty ze serveru www.gme.cz

<sup>53</sup> http://www.gme.cz/vyvojove-prostredky

 $54$  Ceny jsou uvedeny k datu 30.12.2014 a jsou převzaty ze serveru www.gme.cz

Cena je u mého návrhu takřka 4x nižší, než u kupovaného výrobku. Důvodem je především použití externího programátoru (ASIX PRESTO [\[7\]\)](#page-52-7), který je k dispozici. Tento kit je pouze k odladění programu a tudíž se jím dále nebudu zajímat.

## <span id="page-39-0"></span>**4.5 Elektrická schémata**

Od tohoto místa dále již začíná aplikování jednotlivých poznatků získaných v předchozích kapitolách. Návrhy elektrických schémat a návrhy desek plošných spojů byly vytvářeny v návrhovém prostředí CadSoft EAGLE 7.0.1 se studentskou licencí a v mnoha případech vychází z doporučených schémat z katalogových listů výrobců jednotlivých součástek.

## 4.5.1 Elektrické schéma napájecího zdroje

<span id="page-39-1"></span>Jedním z důvodů, proč chci začít tuto kapitolu schématem zdroje, je jednoduchost návrhu a zároveň zde ukážu základní výpočty, na které se budu odkazovat v dalších podkapitolách.

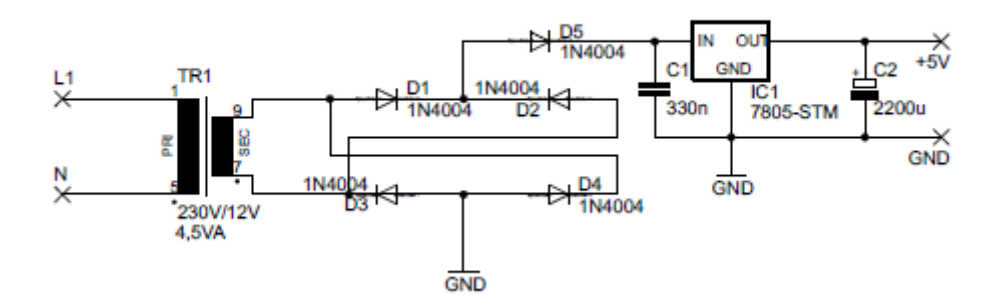

*Obr. 4.18 Elektrické schéma napájecího zdroje*

<span id="page-39-3"></span>Schéma zdroje se skládá z transformátoru TR1, diodového dvoucestného usměrňovacího můstku (D1-D4), diody D5, která zabraňuje přepólování kondenzátoru C1 a stabilizátoru napětí IC1 a vyhlazovacího kondenzátoru C2.

#### *4.5.1.1 Určení parametrů stabilizátoru IC1*

<span id="page-39-2"></span>Parametry stabilizátoru byly určeny podle výstupních parametrů, tj. podle výstupního napětí a výstupního odebíraného proudu a podle nabízených parametrů výrobců a ceny zařízení.

Výstupní napětí je jasně dáno napájením řídicího mikropočítače, tj. 5V. Z katalogových parametrů jsou nejdůležitější úbytek napětí na prvku ( *Udrop* ), maximální možný dodávaný proud ( *f I* ), nominální výstupní napětí ( *Uout* ) a maximální vstupní napětí ( *Uin*max ). Vždy je otázkou kompromisu, které parametry zvolíme jako hlavní, a které jako vedlejší. Vzhledem k tomu, že se v našem případě nejedná o žádnou specifickou aplikaci, mohl být zvolen stabilizátor s vyšším úbytkem napětí s důsledkem nižší ceny. Výstupní proud stabilizátoru je potom volen podle odebíraného proudu obvodu napájeného zařízení. Výstupní proud je tedy vypočítán dle vztahu (6).

<span id="page-40-2"></span>
$$
I_{\text{max}} = I_{AT} + I_{ENC} + I_r \tag{6}
$$

Kde:

*AT I* je proud odebíraný mikropočítačem ATMega16 (cca 26 mA při 5V a  $20MHz^{55}$ 

 $I_{_{ENC}}$  je proud odebíraný mikrokontrolérem ENC28J60 (max. 180 mA $^{56})$ 

*r I* je proud rezervní (počítáno 30% <sup>57</sup>).

Jako referenci rezervního proudu jsem volil odběry řídicího mikropočítače a komunikačního mikrokontroléru, jelikož tato dvě zařízení mají většinový odběr. Proud byl tedy zvolen jako 30% ze součtu odběrů ATMegy16 a mikrrkontroléru ENC28J60. Z tohoto tedy vyplývá:

$$
I_{\text{max}} = 180 \cdot 10^{-3} + 26 \cdot 10^{-3} + 0,25(80 \cdot 10^{-3} + 26 \cdot 10^{-3}) \approx 257 \, \text{mA}
$$

Maximální možný proud dodávaný stabilizátorem tedy musí být alespoň 260 mA. Parametry zvoleného stabilizátoru IC1 jsou uvedeny v tabulce [Tabulka 9.](#page-40-1)

<span id="page-40-1"></span>*Tabulka 9: Parametry zvoleného stabilizátoru IC1 58*

| $\sim$<br>ั<br>drop | $\sim$<br>∼<br>out<br>- | <b>CY YN</b><br>╰<br>$\ln$ max<br>- | -<br>max               |
|---------------------|-------------------------|-------------------------------------|------------------------|
|                     | ັ                       | ر ر                                 | $\sim$<br>mА<br>ັ<br>◡ |

#### *4.5.1.2 Výpočet parametrů transformátoru TR1*

<span id="page-40-0"></span>První bylo potřeba navrhnout výkon transformátoru a jeho výstupní napětí. Výstupní napětí bylo zvoleno vzhledem k nutnosti +5V napájecího napětí na výstupu zdroje. Mnou zvolený stabilizátor IC1 má na sobě úbytek napětí cca 1,7V při 25°C a odebíraných cca 250mA<sup>59</sup>. Další napěťovou ztrátou jsou diody v usměrňovacím můstku plus dioda D5, která chrání stabilizátor IC1 proti přepólování. Můžeme počítat, že každá z těchto diod má napěťovou ztrátu cca 0,7V. Celkový úbytek napětí pak tedy spočteme dle vztahu (7).

<span id="page-40-3"></span>
$$
U_{ztr} = U_{IC1} + 3U_D \tag{7}
$$

$$
U_{ztr} = 1.7 + 3 \cdot 0.7 = 3.8V
$$

Napětí na výstupu transformátoru pak zjistíme tak, že výstupní napětí 5V přičteme ke ztrátovému napětí.

<sup>&</sup>lt;sup>55</sup> [\[5\]](#page-52-6) str. 300, Figure 150; Kapitola [4.3.1](#page-34-1)

<sup>56</sup> [\[4\]](#page-52-4) str. 80, 16.1; Kapitola [4.2.1](#page-23-1)

<sup>&</sup>lt;sup>57</sup> 30% z  $I_{AT}$  +  $I_{ENC}$ . Rezerva je počítána pro LED, budiče atd.

 $58\,53[6]$  $58\,53[6]$ 

 $59$  [\[5\]](#page-52-9) str. 15, Figure 4

 $= U_{ztr} + U_{vyst} = 3.8 + 5 = 8.8V$ 

Nejlépe by tedy vyhovoval transformátor s výstupním napětím minimálně 10V. Bohužel se sériově vyrábějí pouze transformátory s napětím na sekundárním vinutí 9V a 12V. Vzhledem k rezervě byl tedy zvolen transformátor s výstupním napětím +12V.

Dalším úkolem bylo zvolit výkon transformátoru. Tento výkon je volen vzhledem k předpokládanému maximálnímu odběru proudu, který je vypočítán dle vztahu (6) a který činí 260 mA.

Zdánlivý výkon transformátoru byl pak spočítán na základě maximálního odebíraného proudu a napětí na sekundárním vinutí dle vztahu  $(8) S_{trans} = U_{sek} \cdot I_{max}$  $(8) S_{trans} = U_{sek} \cdot I_{max}$  $(8) S_{trans} = U_{sek} \cdot I_{max}$ 

[\(8\).](#page-41-1)

 $\overline{a}$ 

 $S_{trans} = U_{sek} \cdot I_{max}$ (8)

<span id="page-41-1"></span>Výsledná hodnota zdánlivého výkonu je  $S_{transf} = 12 \cdot 257 \cdot 10^{-3} = 3,084VA$ Vzhledem k vypočtenému výkonu a možnosti nákupu sériového transformátoru byla zvolena nejbližší vyšší hodnota výkonu, tj. 4,5VA.

#### *4.5.1.3 Výpočet kapacit kondenzátorů C1, C2*

<span id="page-41-0"></span>Jak již bylo výše řečeno, kondenzátor C2 slouží ke snížení zvlnění u dvojcestného usměrňovače. Pro výpočet kapacity kondenzátoru je třeba nejprve zjistit, jaké hodnoty v čase budeme potřebovat.

 $U_{\text{outTrans}} = U_{\text{or}} + U_{\text{row}} = 3.8 + 5 = 8.8V$ <br>Nejlépe by tedy vyhovoval transformátor<br>J se sériově vyrábějí pouze transformátory<br>zhledem k rezervě byl tedy zvolen transformátory<br>zhledem k rezervě byl tedy zvolen transformátory Jasné je, že na vstupu kondenzátoru bude maximální napětí *Uc* 5*V* , které získáváme ze stabilizátoru IC1. Za minimální hodnotu budeme uvažovat doporučenou minimální hodnotu mikroprocesoru pro jeho stabilní výkon<sup>60</sup>, což jest přibližně 4,5V. Z uvedeného vyplývá, že maximální přípustné napětí, o které se kondenzátor může vybít je 0,5V.

Dále je pak nutno zjistit, jak dlouho se bude tento kondenzátor vybíjet, aby po dobu vybíjení zajistil příslušné napětí. Z [Obr. 4.19,](#page-42-0) vyplývá, že kondenzátor se bude vybíjet z maximální hodnoty až do následující půlperiody.

<sup>&</sup>lt;sup>60</sup> Obr. 4.14 [Graf závislosti odebíraného proudu na taktovacím kmitočtu a napětí](#page-35-0)

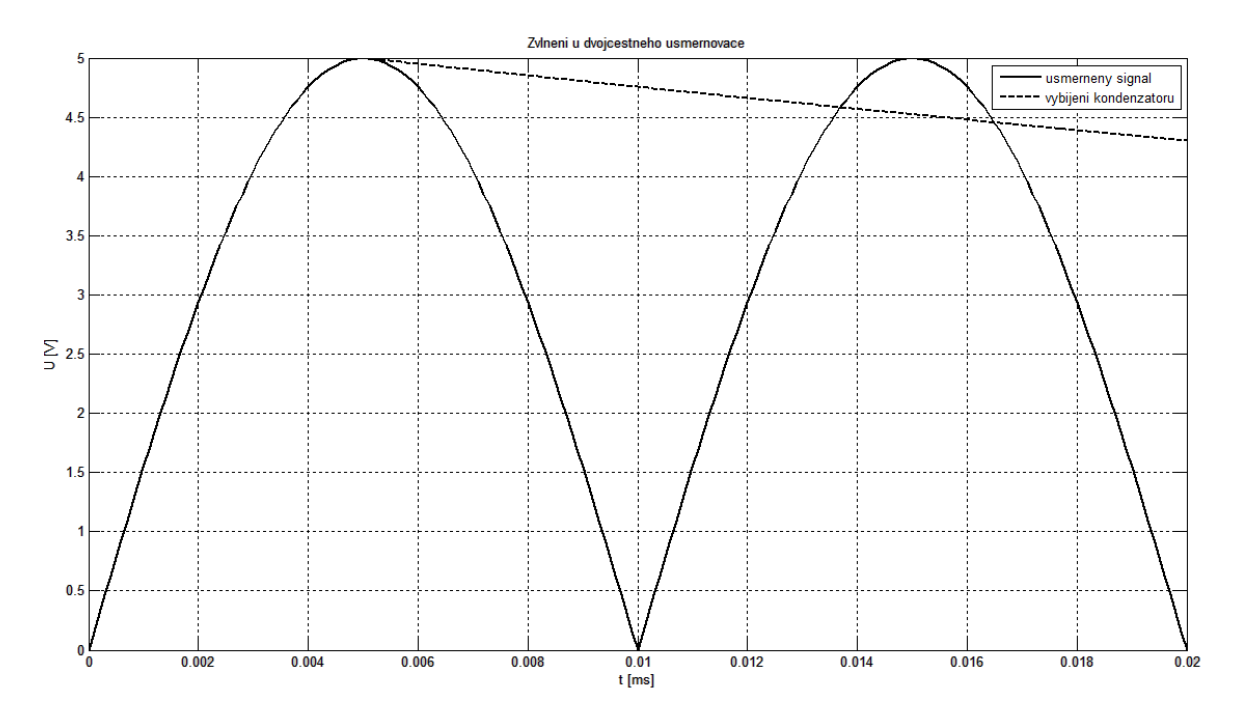

*Obr. 4.19 Model dvoucestně usměrněného napětí*

<span id="page-42-0"></span>Matematicky lze zaspat, že pro dvojcestně usměrněný signál platí vztah (9). Z tohoto vztahu, jsme schopni určit, kdy dosáhne vybíjení kondenzátoru hraničních 4,5V. Tuto dosáhneme odvozením (12) z (11).

<span id="page-42-1"></span>
$$
u(t) = U_0 \left| \sin(\omega t) \right| \tag{9}
$$

<span id="page-42-2"></span>
$$
t = \frac{1}{2\pi f} \arcsin\left(\frac{u(t)}{U_0}\right) + \frac{T}{2}
$$
 (10)

Jelikož se pohybujeme ve druhé půlperiodě, a v absolutní hodnotě, je tudíž nutné připočítat polovinu periody abychom se časově dostali do druhé půlperiody. Z (10) a vstupních hodnot zjistíme, že hodnota 4,5V nastane cca v čase  $t \approx 13,5$ ms. Z uvedené doby vyplývá, že kondenzátor se bude vybíjet  $t_{vyb} = 8.5 \text{ms}$ . Tuto hodnotu jsme dostali z (11).

<span id="page-42-3"></span>
$$
t_{\rm vyb} = t - \frac{T}{4} \tag{11}
$$

Z rovnice vybíjení kondenzátoru (12) a z doby vybíjení můžeme spočítat velikost příslušného stabilizačního kondenzátoru.

<span id="page-42-4"></span>
$$
u_c(t) = U_0 e^{-\frac{t}{\tau}}
$$
 (12)

kde:

#### $U_{0}$  maximální napětí na kondenzátoru

#### $t$  je doba vybíjení

 $\tau$ je vybíjecí konstanta, která je rovna  $\tau = RC$ , kde R je odpor do kterého se kondenzátor vybíjí a C je kapacita kondenzátoru.

Z výše uvedeného vztahu je zřejmé, že jediné, co neznáme je vybíjecí odpor, který je počítán podle napětí a odebíraného proudu dle vztahu  $(13)$ , kde  $\Delta U$  je rozdíl mezi maximálním a minimálním přípustným napětím.

<span id="page-43-1"></span>
$$
R = \frac{\Delta U}{I} \tag{13}
$$

Dosadíme-li do (13) naše hodnoty, tj. za  $\Delta U = 0.5V$  a  $I \approx 260mA$ , získáme hodnotu vstupního odporu obvodu, který je roven cca hodnotě  $R = 1,923\Omega$ .

<span id="page-43-2"></span>Hodnotu vstupního odporu obvodu dosadíme do (14), kterou jsme si odvodily z (13), a vyjádřili jsme si kapacitu kondenzátoru C2. Po dosazení hodnot nám vyjde hodnota kondenzátoru cca  $C = 443 \mu F$ .

*t* je doba vybijení  
\n*r* je vybijcci konstanta, která je rovna 
$$
\tau = RC
$$
, kde R je odpor do kterého  
\nkondarzátor vybiji a C je kapacita kondenzátoru.  
\nZ výše uvedeného vztahu je zřejmé, že jediné, co neznáme je vybijeci odpor, lítán podle napéti a odebraného produ dile vztahu (13), kde  $\Delta U$  je rozdili  
\nálinim a minimálním přípustným napětím.  
\n $R = \frac{\Delta U}{I}$  (13)  
\nDosadíme-li do (13) naše hodnoty, tj. za  $\Delta U = 0.5V$  a  $I \approx 260mA$ , zísl  
\ntu vstupního odporu obvodu, který je roven cea hodnotě  $R = 1.923\Omega$ .  
\nHodnotu stupního odporu obvodu dosadíme do (14), kterou jsme si odvod  
\nvyjádřili jeme si kapacitu kondenzátoru C2. Po dosazení hodnot nám vyjde hoc  
\nnzátoru cca  $C = 443 \mu$ .\n
$$
C = \frac{t}{R} \frac{1}{Ln(\frac{u_c(t)}{U_o})}
$$
\nNejblížší vysší hodnotu vyráběných kondenzátoru įje 820 $\mu$ F, ale s tolerancí  
\n3003–820 $\mu$ F je tudiž dostačující.  
\nKapacita C1 je pak volens o hledem na katalogový list stabilizátoru<sup>61</sup>. V dopon  
\n316 a bodnotu 330nF. Tento kondenzátor slouží k odfiltrování špökových napě  
\n320 $\mu$ F je tudiž dostačující.  
\n4.5.2 Elektrické schéma hlavní desky  
\nzhledem k použit úyvojového kitu s mikrokontrolérem ENC28160, se sameké schéma hlavní desky  
\nzhledem k použit úyvojového kitu s mikrokontrolérem ENC28160, se sameké schéma hlavní desky skilád pouz z minkroprocesour ATmegal 6 a konektor  
\nRejevýraznějším prvkem hlavní desky

Nejbližší vyšší hodnotou vyráběných kondenzátorů je 820µF, ale s tolerancí 20%. V případě maximální špatné hodnoty by kapacita kondenzátoru byla 656µF Kondenzátor o velikosti 820µF je tudíž dostačující.

Kapacita C1 je pak volen s ohledem na katalogový list stabilizátoru<sup>61</sup>. V doporučení se jedná o hodnotu 330*nF* . Tento kondenzátor slouží k odfiltrování špičkových napětí na výstupu transformátoru a tudíž k ochraně stabilizátoru IC1.

#### 4.5.2 Elektrické schéma hlavní desky

<span id="page-43-0"></span>Vzhledem k použití vývojového kitu s mikrokontrolérem ENC28J60, se samotné elektrické schéma hlavní desky skládá pouze z mikroprocesoru ATmega16 a konektoru pro připojení k vývojovému kitu. Elektrické schéma hlavní desky je uvedeno na [Obr. 4.20.](#page-44-1)

Nejvýraznějším prvkem hlavní desky je řídicí mikroprocesor procesor ATmega16 (IC1). Přes konektor SV1 komunikuje s vývojovým kitem, na kterém je komunikační mikrokontrolér ENC28J60.

Z důvodu stability taktovacího signálu je použit externí krystal Q1. Tento je zapojen podle doporučení výrobce <sup>62</sup>. Hodnoty kondenzátorů C1 a C2 jsou specifikovány ve stejném doporučení<sup>63</sup>.

 $<sup>61</sup>$  [\[5\]](#page-52-9) figure 4, str. 4</sup>

 $62$  [\[5\]](#page-52-6) figure 12, str. 26

 $63$  [\[5\]](#page-52-6) table 4, str. 26

Přepínač S1 slouží pouze k přivedení napájecího napětí ze zdroje, a dioda LED1 pak indikuje přítomnost napájecího napětí na desce.

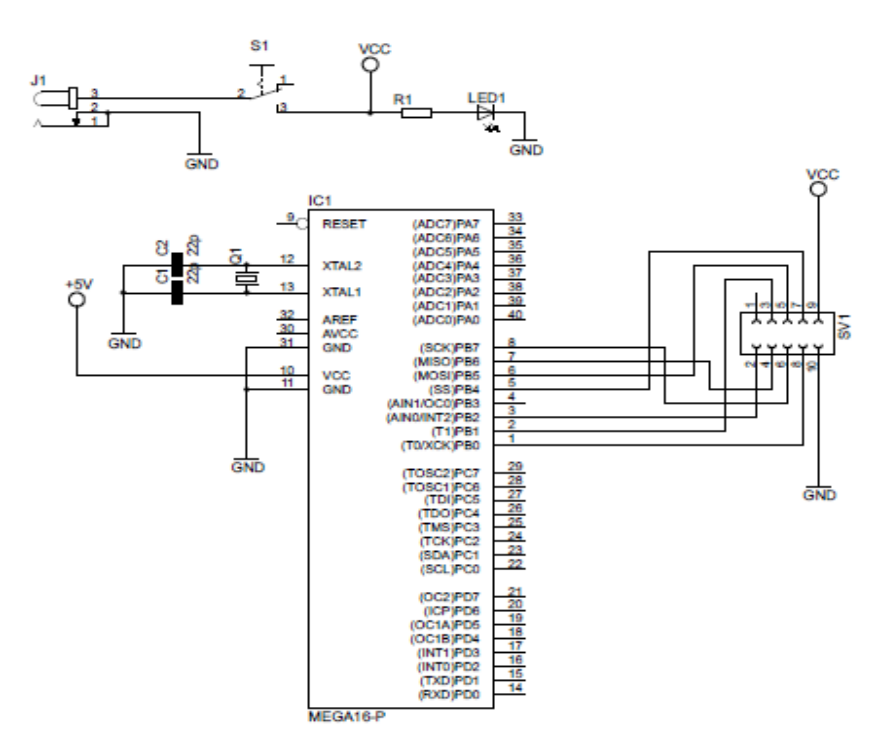

*Obr. 4.20 Elektrické schéma výrobku*

#### <span id="page-44-1"></span>4.5.3 Elektrické schéma vývojového komunikačního kitu

<span id="page-44-0"></span>Jak již bylo napsáno, rozhodl jsem se zakoupit vývojový komunikační kit s mikrokontrolérem ENC28J60, který bude připojen pomocí konektoru k hlavní desce. Konkrétní schéma tohoto kitu není od výrobce k dispozici, což nevadí, protože je takřka totožné s doporučeným schéma výrobce mikrokontrolér ENC28J60. Toto schéma je na [Obr. 4.17.](#page-37-1)

Po seznámení se s vývojovým kitem, se tento liší pouze v tom, že používá již konektor RJ-45, který obsahuje přizpůsobovací transformátory a LED diody indikující vysílání a přijímání dat.

Mezi výstupními piny SPI rozhraní komunikačního mikrokontroléru ENC28J60 a vstupními piny SPI rozhraní řídicího mikroprocesoru AtMega16 je zařazen budič sběrnice. Tento budič má za úkol přizpůsobit 3,3V logiku vývojového komunikačního kitu s 5V logikou řídicí desky. Pro ilustraci je na [Obr. 4.21](#page-45-0) uvedeno částečné elektrické schéma vývojového komunikačního kitu.

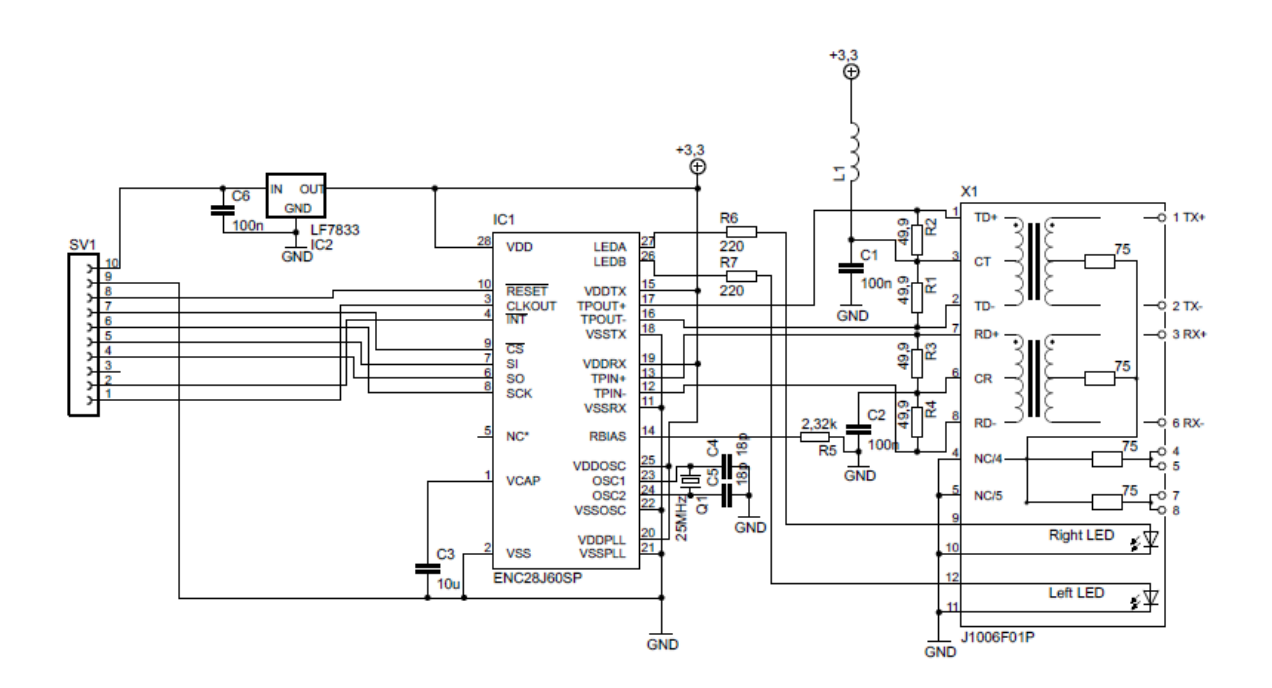

<span id="page-45-0"></span>*Obr. 4.21 Zjednodušené schéma vývojového komunikačního kitu*

## <span id="page-46-0"></span>**5 Program**

Program byl psán v jazyce BASCOM, ve vývojovém prostředí BASCOM-AVR. Jedná se o jazyk speciálně vyvinutý pro programování procesorů společnosti Atmel z rodiny AVR. Jazyk samotný je podobný jazyku C, ale obsahuje i možnost doplnění jazykem assembler.

Rozebírat zde v této kapitole celý program, by bylo na dlouho, tudíž zde rozeberu ty části programu, které považuji za nejdůležitější. Bude se jednat o nastavení SPI komunikace, výběr banku a odeslání paketu.

## <span id="page-46-1"></span>**5.1 Nastevení SPI komunikace**

```
Config Spi = Hard , Interrupt = Off , Data Order = Msb , Master = Yes ,
Polarity = Low, Phase = 0, Clockrate = 4, Noss = 0
```
Klíčové slovo config označuje, co budeme v mikrokontroléru nastavovat. Bráno položky zleva, nastavujeme zde: Hardwarové rozložení pinů (SPI), komunikaci nebude indikovat přerušení (interrupt), pořadí bajtů je první MSb (Data Order)<sup>64</sup>, mirkokontrolér je v komunikaci masterem (Master), hodinový signál je log. "0", pokud komunikace po SPI sběrnici neprobíhá (Polarity), čtení signálu probíhá okamžitě po náběžné hraně bez zpoždění (Phase), s hodinovým signálem 1 MHZ a mikroprocesor nebude automaticky generovat signál SS.

## <span id="page-46-2"></span>**5.2 Select bank**

```
Sub Enc28j60selectbank(bank As Byte)
  A(1) = \&B000111111Enc28j60 cs = 0Spiout A(1), 1
  Spiin A(1), 2
  Enc28j60 cs = 1A(2) = A(2) And &B1111 1100
  A(2) = A(2) Or Bank
   A(1) = &B010_11111
  Enc28j60 cs = 0Spiout A(1), 2
  Enc28j60 cs = 1End Sub
```
Rutina Enc28j60selectbank slouží k výběru banku pro čtení a zápis kontrolních registrů. Vstupním parametrem je proměnná bank, která je definována v pomocném souboru jako binární číslo velikosti bajtu, které se zapisuje do kontrolního registru  $ECON1^{65}$ .

Než budeme přepisovat registr, je třeba zajistit, aby byla přepsána pouze správná část. Proto si nejprve přečteme obsah registru ECON1 a to tak, že do pole A() vložíme jeden bajt, který obsahuje op kód<sup>66</sup> pro čtení kontrolního registru a adresu registru ECON1.

<sup>64</sup> Viz kapitola [4.2.5](#page-32-0)

<sup>65</sup> Viz kapitola [4.2.3.1](#page-28-0)

<sup>66</sup> [Tabulka 5,](#page-32-1) kapitola [4.2.5](#page-32-0)

Toto pole odešleme pomocí funkce Spiout. Pro přijímání dat slouží funkce Spiin, kterou musíme opatřit argumentem očekávané velikosti dat. Podle kapitoly [4.2.5](#page-32-0) budeme očekávat vždy příjem dvou bytů.

Z praktických zkušeností mám ověřeno, že druhý bajt je bajt vyčtených hodnot registrů. Nejprve si vynulujeme daný registr ECON1 na pozicích, kde se nachází BSEL bity. To je provedeno logickým součinem, takže ne pozicích násobených log "1" zůstanou původní log. hodnoty a na pozicích násobených log. "0" budou log. "0". Následně tentýž bajt logicky sečteme s bajtem bank, který změní hodnoty pouze na pozicích BSEL bitů.

V posledním kroku umístíme na první pozici pole op kód zápisu kontrolního registru a adresy registru ECON1 a odešleme pole A() po sběrnici SPI.

Všimněme si, že signál  $\overline{SS}$  (zde interpretován aliasem<sup>67</sup> Enc28j60 cs) vybírá ENC28J60 pouze v případě aktivní komunikace SPI sběrnice.

#### <span id="page-47-0"></span>**5.3 Odeslání paketu**

```
Sub Enc28j60packetsend(pcktlen As Word)
   Enc28j60 cs = 0Spdr = Enc28j60 write buf mem
   D<sub>O</sub> Loop Until Spsr.spif = 1
   Spdr = \&B000 1110D<sub>O</sub> Loop Until Spsr.spif = 1
   For X = 1 To Pcktlen
      Spdf = Buffer(x)D<sub>O</sub> Loop Until Spsr.spif = 1
    Next X
   Enc28j60 cs = 1Value = 0Value.econ1 txrst = 1
   Call Enc28j60bitfield_set(econ1, Value)
   Call Enc28j60bitfield clear(econ1, Value)
   Value = \overline{L} Low(txstart init)
   Call Enc28j60writecontrolregbyte(ewrptl, Value)
    Value = High(txstart_init)
    Call Enc28j60writecontrolregbyte(ewrpth , Value)
    Value = Low(txstart_init)
   Value = Value + Low (pcktlen)
    Call Enc28j60writecontrolregbyte(etxndl , Value)
    Value = High(txstart_init)
   Value = Value + \text{High (pcktlen)}Call Enc28j60writecontrolregbyte(etxndh, Value)
   Value = 0 Value.econ1_txrts = 1
```
 $67$  alias – v programování mikropočítačů se používá pro přejmenování určitého pinu (např. PB1) na název lidsky použitelný a více vypovídající

Call Enc28j60bitfield set(econ1, Value) End Sub

Pro odesílání paketů slouží rutina Enc28j60packetsend, se vstupním parametrem  $p$ cktlen, který má velikost Word (16 bitů unsinged $^{68}$ ).

Nejprve si do registru spdr uložíme byte, kterým odešleme příkaz pro ENC28J60 že následuje zápis do bufferu. Tento příkaz je definován v konstantě Enc28j60 write buf mem, která je definována v pomocném souboru enc28j60.inc.

Komunikace Mikroprocesoru AtMega16 může fungovat i tak, že dokud je SPDR registr plný, odesílá data po SPI sběrnici. Následně pak v prázdné smyčce DO – LOOP čeká, dokud v registru SPSR nebude flag SPIF log "1". Jakmile se toto stane, komunikace byla dokončena a mikroprocesor může přejít k další činnosti.

Dalším krokem je odeslání bajtu s hodnotou 0001 110, což je přidání paritního bytu ke každému paket[u\[13\].](#page-52-10) Pak mikroprocesor opět čeká na odeslání tohoto bytu.

Následuje smyčka for x – next x, která vysílá postupně jeden bajt za druhým. Bajty jsou vysílány tak, že s každým novým cyklem je do registru SPDR načten nový bajt pomocí pole buffer(x). Poté mikroprocesor opět čeká na odeslání bajtu.

Formule next x slouží k inkrementaci x a tudíž načtení dalšího bajtu do pole buffer. Toto vše probíhá, dokud se x nerovná proměnné pcktlen, která určuje délku odesílaného paketu.

Následující řádky slouží pouze k resetování stavu odesílací logiky mikrokontroléru ENC28J60.

 $^{68}$  unsigned – značí datový typ, který má velikost počítanou od 0 do max. velikosti (v případě Word je to 0 - 65 535

## <span id="page-49-0"></span>**6 Oživení**

Jak bylo napsáno výše, pro oživení byl použit vývojový kit vlastního návrhu (jeho schéma je uvedeno v příloze). Na tomto kitu byl odlaďován program a kontrolovány obsahy kontrolních, řídicích a komunikačních registrů mikrokontroléru ENC28J60.

Pro kontrolu bude použit program wireshark, příkazový řádek OS windows a terminál OS Linux Debian, který běžel pomocí emulátoru OracleVM virtual box.

Nejprve je potřeba nastavit na síťovém adaptéru, kde je připojeno zařízení, IPv4 adresu na hodnotu 192.168.1.x (kde x je libovolná adresa vyjma 60, což je adresa našeho zařízení) a podsíťovou masku 255.255.255.0. Výchozí bránu nastavovat není potřeba, protože zařízení bude pracovat v rámci stejné sítě.

Po odeslání zkušebního ICMP paketu na adresu zařízení, která je v programu nastavena na 192.168.1.60, byl v příkazovém řádku windows 7 zaznamenán tento řádek:

Odpověď od 192.168.1.1: Cílový hostitel není dostupný.

Z tohoto řádku jasně vyplývá, že zařízení neodpovídá na ICMP dotaz. Je tedy třeba zjistit, proč. K tomuto účelu jsem použil program wireshark, který slouží k zachytávání paketů. Dle tohoto programu bylo zjištěno, že zařízení neodpovídá na ARP dotaz. Bohužel se mi z časových důvodů nepodařilo zjistit, kde v programu je chyba.

V rámci zkoušení jsem proto zavedl do ARP tabulky systému windows záznam odpovídající našemu zařízení pomocí tohoto řádku:

arp –s 192.168.1.60 43-c6-b3-f3-ab-9d

Ani po této úprav systémové tabulky jsem bohužel nedosáhl odpovědi na ICMP dotaz. Z časových důvodů bohužel nebylo možno oživit zařízení k plné funkčnosti. Nicméně, zařízení nějakým způsobem komunikuje (resp. Windows si načte, že se jedná o neznámou síť)

K další analýze a hledání důvodů proč zařízení nekomunikuje, by bylo zapotřebí najít komunikační prostředek, který bude mikrokontrolér ENC28J60 analyzovat za chodu (čtení aktuálního stavu paměti, aktuálního nastavení kontr. registrů atd.). Mnou navržený vývojový kit bohužel nesplňuje možnost analýzy za chodu.

## <span id="page-50-0"></span>**7 Závěr**

Úkolem této práce bylo seznámení se s činností na samostatném projektu od konkrétního zadání až po technické řešení. Pro určení cesty, po které se projekt bude ubírat, byly brány v potaz tři hlediska, a to: technická náročnost, finanční náročnost a náročnost v případě potenciálních uživatelů.

Hlavním kritériem byla vždy technická náročnost, kterou jsem se snažil udržet co nejnižší, byť v případě napájecího zdroje se jednalo i o ekonomicky méně výhodnou variantu.

To na úvod k závěru a nyní bych překročil k samotnému hodnocení práce. Problematika komunikace pomocí ethernetového rozhranní je poměrně náročná a v určeném časovém horizontu se mi bohužel nepodařilo dosáhnout pozitivního výsledku. Nicméně práce vytyčila směr, kterým by se dalo kýženého výsledku (tj. zrcadla na rozhranní IP/ethernet dosáhnout). Respektive nedosáhnout, jelikož bych nyní pravděpodobně zkusil volbu čistě hardwarového řešení pomocí posuvných registrů.

Budu-li hodnotit projekt z finančního hlediska, pak si myslím, že volba byla ekonomicky výhodná a předpokládané cenové relace byly dodrženy. Pro mnou zvolenou realizaci byla napočítána na cca 1300 Kč, oproti předpokládané relaci cca 2200 Kč. Bohužel do této částky by bylo třeba započítat ještě případný prostředek pro monitorování chování komunikačního mikrokontroléru ENC28J60 (pravděpodobně by se jednalo o nějaký RS232/ USB převodník pro komunikaci s mikropočítačem AtMega16 pomocí terminálu).

Práce byla poměrně obsáhlá z hlediska množství zahrnutých informací, která jsem byl nucen načerpat. To pravděpodobně vedlo také k tomu, že se mi práci nepodařilo dotáhnout do úspěšného konce v časovém horizontu odpovídajícím bakalářské práci.

# <span id="page-51-0"></span>**8 Seznam zkratek a symbolů**

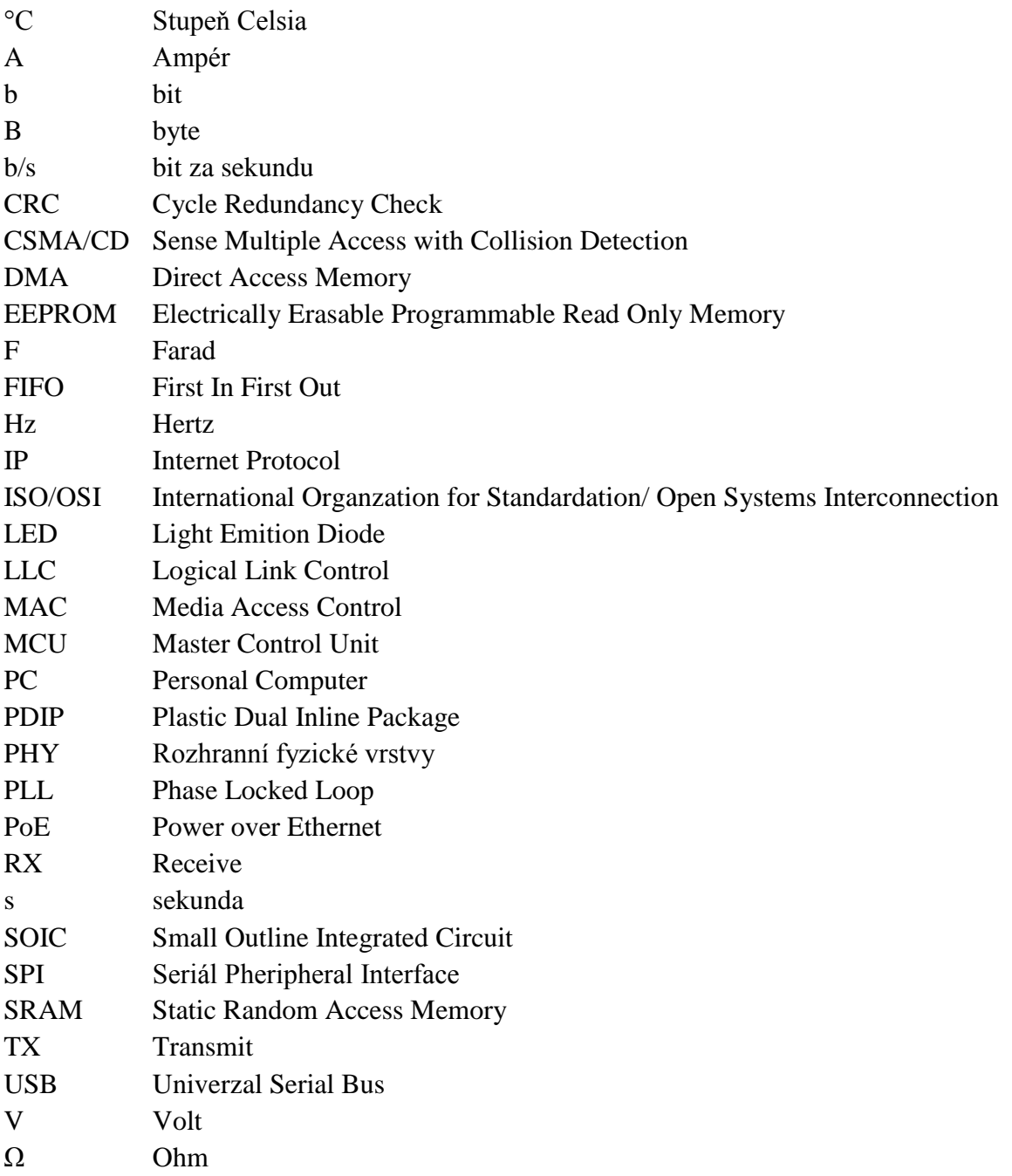

# <span id="page-52-0"></span>**9 Použitá literatura**

- <span id="page-52-1"></span>[1] BOHÁČ, Leoš. *LAN-CSMA*. Praha, 2006. Dostupné z: www.comtel.cz/files/download.php?id=541
- <span id="page-52-3"></span>[2] BOHÁČ, Leoš a Pavel BEZPALEC. *Datové sítě: přednášky*. 1. vyd. V Praze: České vysoké učení technické, 2011, 204 s. ISBN 978-80-01-04694-4.
- <span id="page-52-2"></span>[3] IEEE 802.3. *IEEE Standard for Ethernet*. New York: IEEE Standards Association, 2012.
- <span id="page-52-4"></span>[4] MICROCHIP.*ENC28J60 Datasheet: Stand-Alone Ethernet Controller with SPI Interface*. 2006. Dostupné z: http://pdf.datasheetcatalog.com/datasheets2/14/149054\_1.pdf
- <span id="page-52-6"></span>[5] ATMEL. *ATmega16: Microcontroller with 16K Bytes In-System Programmable Flash*. 2009. Dostupné z: http://pdf.datasheetcatalog.com/datasheet/atmel/2466S.pdf
- <span id="page-52-9"></span><span id="page-52-8"></span>[6] ST. *Positive Voltage Regulators*. 2004. Dostupné z: http://pdf.datasheetcatalog.com/datasheet\_pdf/sgs-thomson-microelectronics/L7805 CD2T\_to\_L7885CV.pdf
- <span id="page-52-7"></span>[7] ASIX. PRESTO USB In-system programmer. 23.9.2014. Dostupné z: http://www.asix.cz/download/programmers/presto\_cz.pdf
- <span id="page-52-5"></span>[8] SPI Bus interface. EE Herald [online]. 2006 [cit. 2014-11-22]. Dostupné z: http://www.eeherald.com/section/design-guide/esmod12.html
- [9] INTERNET PROTOCOL. 1981. Dostupné z: https://www.rfceditor.org/rfc/rfc791.txt
- [10] INTERNET CONTROL MESSAGE PROTOCOL. 1981. Dostupné z: https://tools.ietf.org/html/rfc792
- [11] An Ethernet Address Resolution Protocol. 1982. Dostupné z: http://tools.ietf.org/html/rfc826
- [12] BASCOM-AVR. BASCOM-AVR [online]. Version 2.0.7.7 document build 52. 2014 [cit. 2014-12-04]. Dostupné z: http://avrhelp.mcselec.com/index.html
- <span id="page-52-10"></span>[13] FONSECA, Rodrigo. CSCI-1680: Link Layer Reliability. 2014. Dostupné z: http://cs.brown.edu/courses/csci1680/s12/lectures/04-link.pdf

# <span id="page-53-0"></span>**10 Seznam Obrázků**

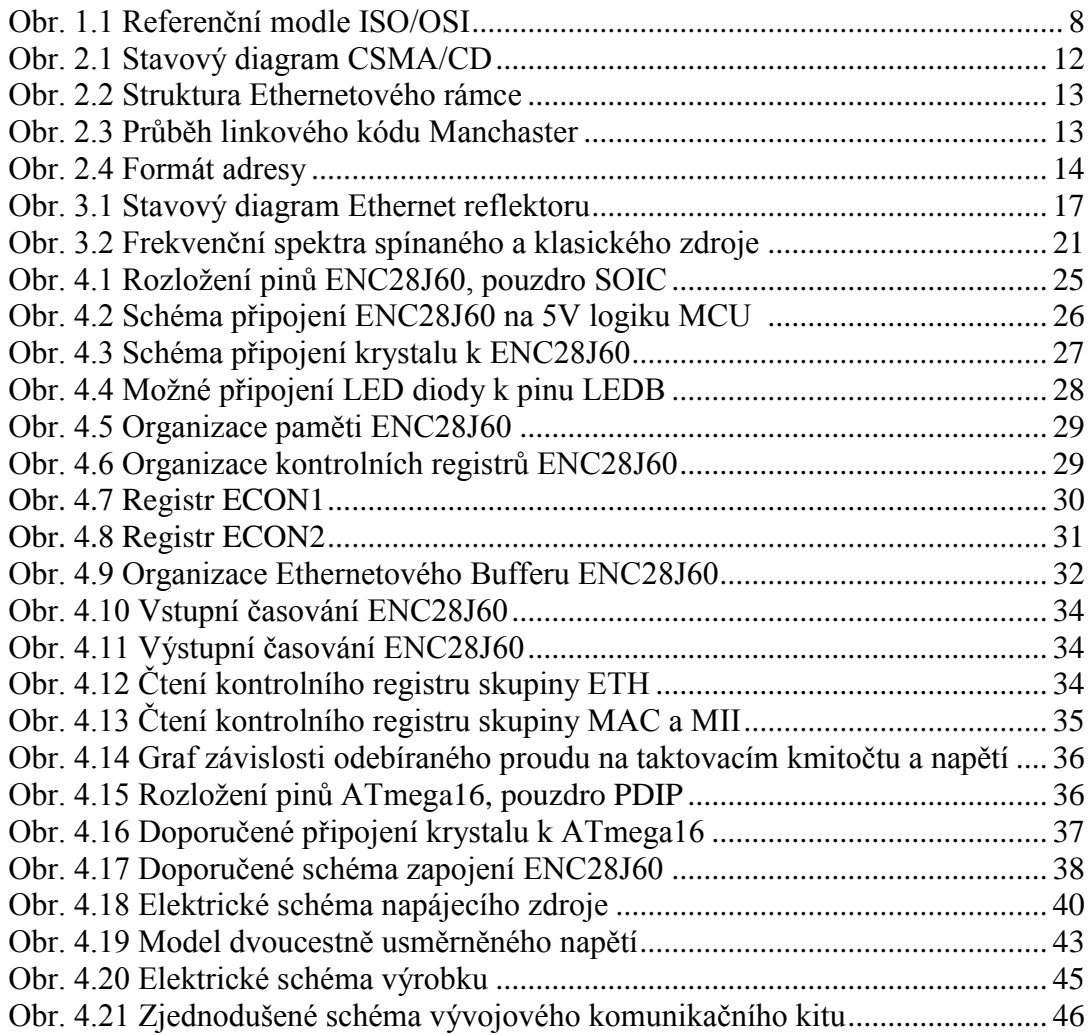

# <span id="page-54-0"></span>**11 Seznam tabulek**

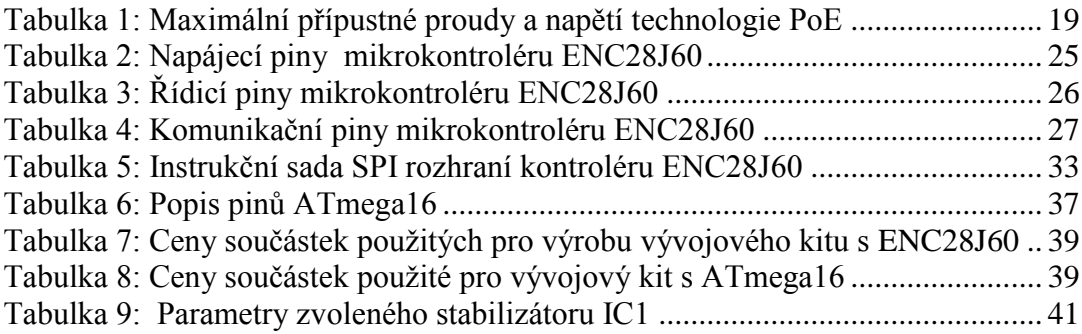

# <span id="page-55-0"></span>12 Seznam rovnic

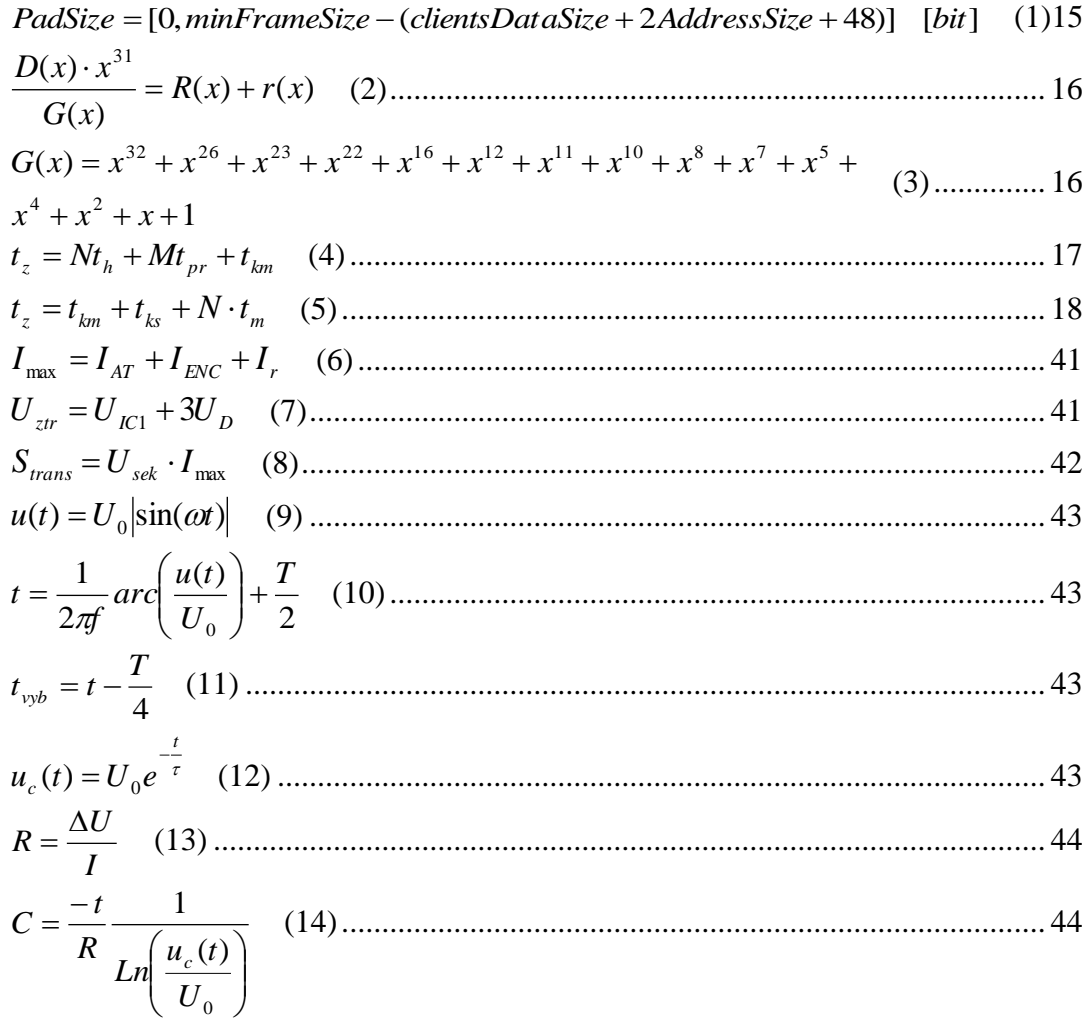

# <span id="page-56-0"></span>**Seznam příloh**

- Katalogové list vybraných použitých elektronických součástek
- Prorgam (soubor .bas, . hex)
- Schéma použitého vývojového kitu
- Návrhy desek plošných spojů
- Nákupní rozpiska součástek